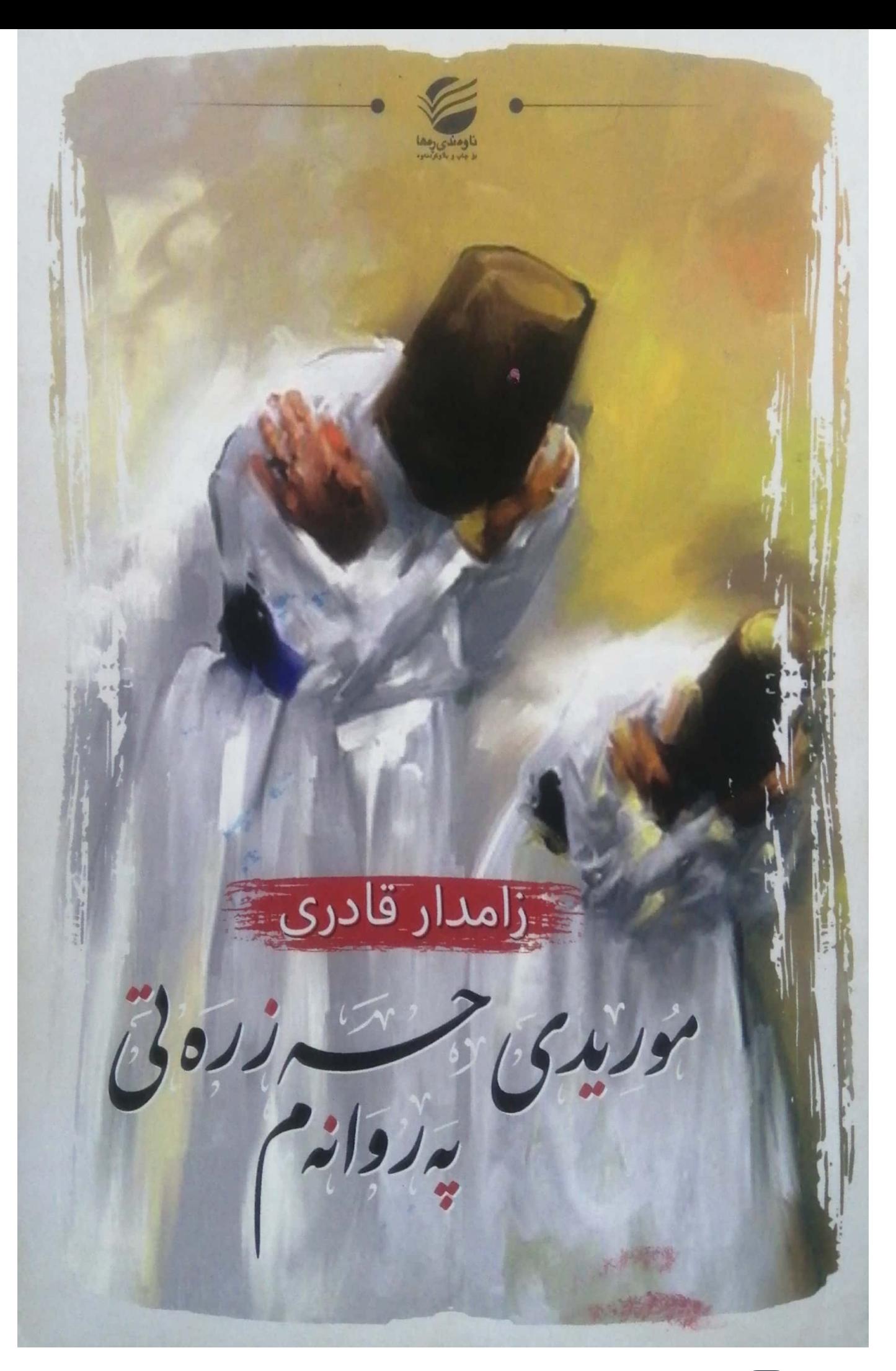

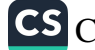

Avait 50 موریسدی حص<sub>ر ر</sub>ونتی<br>ریمروانه م

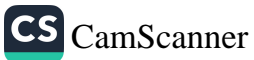

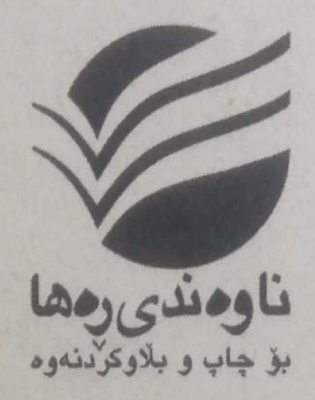

بەرێوەبەر مگشتیم 

بەړێوەبەر ەچـــاپ و بڵاوكردنەوە: ئــــەيــاد نـــادر

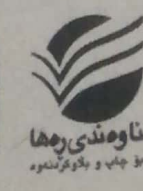

9 ھەولێر، بازاړ<mark>ى</mark> ڕۆنشنبيرم، تەنيشت پارێزگا +964 750 406 6674 Nawandi Raha / هار مهار Nawandi Raha

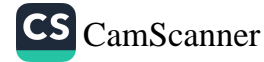

موريسدى محتزر دنى

بصروانحع

ئامادەكردن و وەرگێڕانم

زامدار قادرم

چاپس یهکهم | ۲۰۲۰

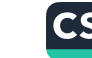

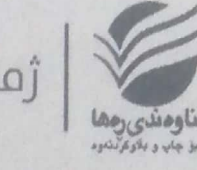

ناوى كتيب: موريدم حەزرەتم پەروانەم ئامادەكردن و وەرگێرِانم؛ <mark>زامدار قادر</mark>م ديزاينم ناوەوە: ئەياد نادر دیزاینه بهرگ: بهسام مهجمود سالُب چاپ: چاپب پوکوم (۲۰۲۰) تيراژ: ۱۰۰۰ دانه

لـه بەرێوەبەرايەتيـم كتێبخانـه گشـتييەكان ژمارە سـپاردنم 

@ مافم رايشان و لەبەرگرتنەوەم بۆ ناوەندم رەھا پارێزراوە.

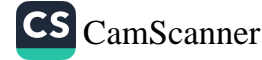

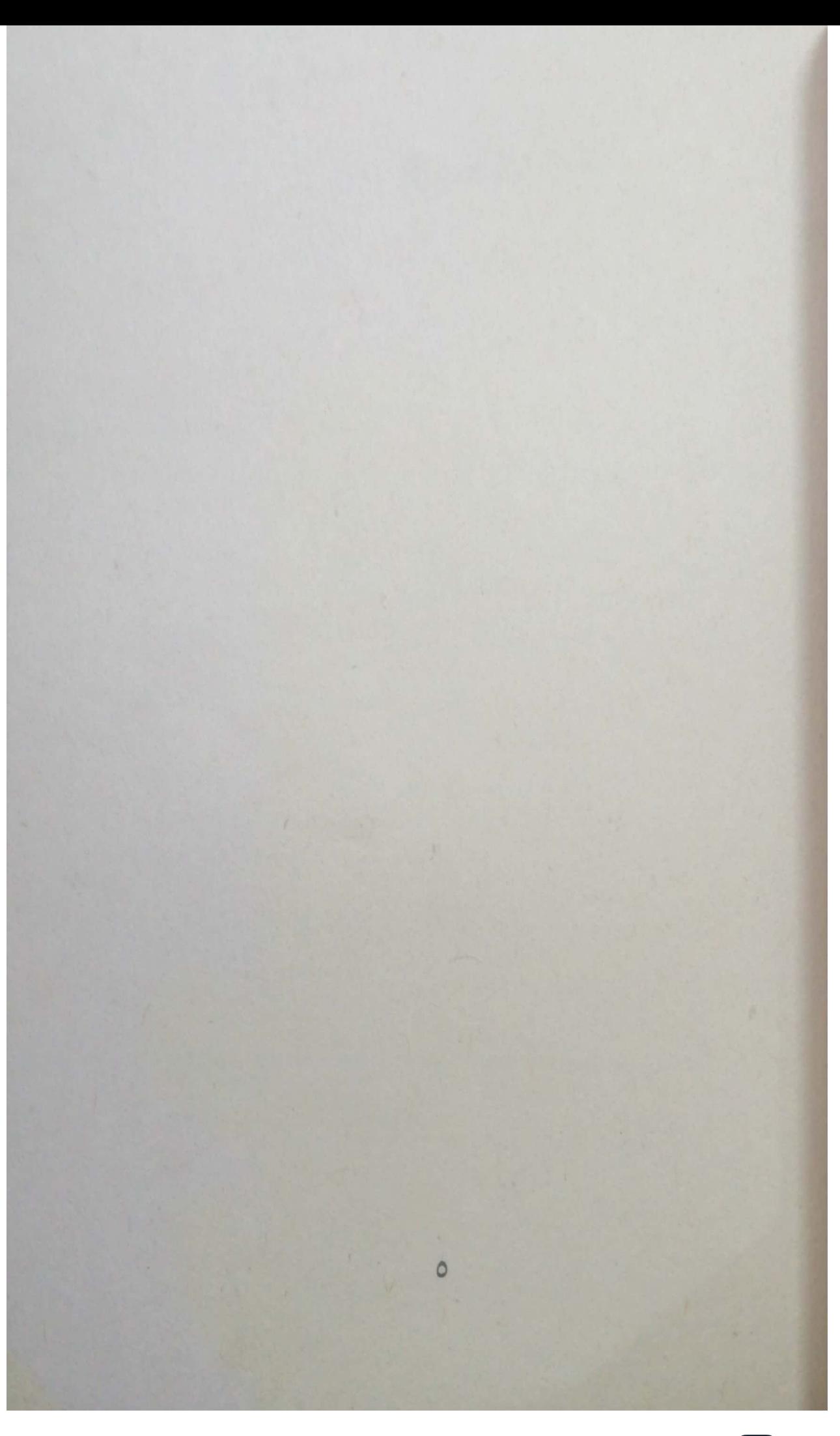

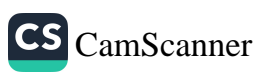

## Tanya Haji تەنياح

تىرذ

public channel

جبى

## **Description**

بس<u>ارالله.</u><br>الانحمان مانالْیّک تایبهت به کتیّب و بابهتی جیاواز $\check{\mathbb{Q}}$ 

## ئەم كتێبە لەلايەن { ئاڤان بەھجەت } کراوه به دیاری بۆ خوێنەران

 $\bigoplus$ 

 $\circ$ 

چەنال https://t.me/tanyahaji7

t.me/tanyahaji7

**Invite Link** 

## ييش چوونه ژوور

حەوت دەلاقەي ئىيمانىيى بۆ ئەو دلانەي پەرۆشى دىدارن.

\* رۆژانە بە بەردەم مالّى خەيالْمدا پياسە دەكەيت. هەميشە حەز دەكەم پِيْت بِلَيْمٍ: بوهسته ئازيز! قسەيەكم بۆگوتن ھەيە. نيگايەكم بۆ بينين ھەيە. كەچى دلْبەر. نه تۆ -بې فەرموو- دێيته پێش؛ نه من شەرمى -فەرموو-م دەشكى،!

\* پهنجهرهي پرسيار بهسهر باخي بيرهوهرييت بكهرهوه و بۆنى گولْەكانى تێفكرين. بە ھەموو وجوودتا پەرشوبلاوكە.

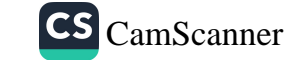

به پهنجهی ههست و هۆشمەندییت تەمبی ئاوننەی خەیالت پاکژکەوە و، لێمى بنووسە: سروشت کتیبی داناییه و، همر کهس به دلّ موتالایکا، همم مانا و مەعرىفەت، ھەم مرۆڤبوون و حەقيقەت، چەشنى چرا بۆ زيندەگيى، لە رۆحيدا دەدرەوشێنەوە.

\* هدموو ئدو مدزندمرؤفاندى له منزوودا دەركەوتوون و، کاریگەرىيان بەسەر كۆمەلگاي خۆيان و مرۆڤايەتىييەوە ھەبووە و، شوینندهست و بیروباوهریان له واقیعدا دیاربووه،

هۆكارەكەي لەبەر دوو شتى سەرەكى بووە:

 $1,15$ 

پهیام و بیر و بهرنامهیهکی مرؤیی بالایان همبووه و، خوّشیان نموونەي پەيامەكانيان بوونە.

دووهم/ نەترس و نەبەز و نەبەرد بوونە لە گەياندنى پەيامەكانيان و، ړووبهړووبوونهوهی همر تمنگوچهلهمه و همر ستهم و

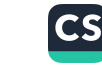

ستهمکارانتِك، به تايبهتي که ړنگر بوو بن لهبهردهم خودي پهيامه مەزنەكە و. بەگشتىپى ماف و ئازادىييە رەواكانى مرۆڤ.

۵ کمستك كه زووتر بريارى هەلەبوونى پەيام و بير و بەرنامەي تۆی داوە، دانايى نييە ړووبەړوو گفتوگۆی لەگەل بكەيت! چاکتر وايه، ناراستهوخوٌ و ورده ورده و به پلهبهندی،) خال و بهند و بنهما سهرهکییهکانی بیرکردنهوه و دیدگای خوتی پێ ئاشنا بکەيت.

\* وەختىن تۆ خاوەن بېركردنەوەيەكى تايبەتى و، كۆمەلگاش لە ناست نهو بیرکردنهوهیهت نییه و، هاورئ و هاورا و هاورازنکت نیپه تنت بگات و له زمانی دل و فیکرت حالیبی بینت، ئیتر تهنیا دەمتنىتەوە لە كۆمەلگادا و كەستك شك نابەيت ھاوبۆچوون و بيركردنهوهت بنت.

ار ئمودەمە تۆ تەنانەت لە كۆمەلگاى خۆت و لەناو ھاوزمانانى خۆت و لەناو خانەوادەكەى خۆشتدا ھەر تەنيايت.[ ئاخر ئاشنايى ئەوەندەى پەيوەندىيى بە ھاوراييەوە ھەيە، ئەوەندە پەيوەندىيى بە يېكەوەبوونى جەستەييەوە نىيد!

\* بۇ رزگاركردنى دلىي بەرانبەرەكەت ر. خستنەسەر رنگاي راستیبی و پتموکردنی کمسایدتی و بنبر کردنی روشتی ناپهسهند تيايدا، لەسەرەتارە:

> گوئ بهلاسارینی و ژیرفدرمان نهبوونهکانی نهو مهده و. وهها زوو بي هيوا و دلزوير مديد.

هدمیشه ندودت لدبیر بیت، که تؤ چدشنی فریادرِ س و ړتنموونيکار له خزمەتى ئەو دايت. نەك زۆرانبازێك لە پێشبركێى بردنهوه و بهزاندنی نهودا.

\* تموهی ریبواری رنبی مه عنهوییه ته و وها بریاریداوه ماهییهتی حهقایق و ئهسراری قهلبیی ببیستیٰ و ببینیٰ و تنفکری و چیز بکات، دهبیٰ نه تهنیا گلهیی له خوّی بنبر و به کۆتا بهیننت، نه تەنیا بەزمان وشە و دەنگ لە خۆیدا کپ بکات. بهلکو ناخ و دلّ و گیان و خدیال و هدست و ندست و تدواو زەرراتى وجوودىشى بېدەنگ بكات و سەراپايان بكاته گوئ بۆ بیستنی حەقیقەتە پەي پینەبراوە ئیلاھییەكان.

وەي چەندە سەختە ئەم چەشنە رتبوارىيە و، چەندەش كەمن ژمارهيان، خودا!

 $\overline{\mathbf{a}}$ 

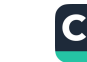

\* بهنله شتنكي خۆشت بيبلنم،

خۆش، مەبەستىم ھى ناخمە. ناختك كە ئەگەر خاوەنەكدى نەيھەوئ كەس ناتوانى سەر بە ژوورە تايبەتييەكانى ناوى بكات و، پهى به نهننييهكانى ننو خەزنە گەوھەرىينەكانى ببات. ئەو نهیننیپانەی لەگەل زەمەن و ئەزموون دۆستايەتىيەكى گيانى بە گیانییان هەیە و، چەشنى سەرمايە و كالايەكى گرانبەھاي مەعنەويى ھەژمار دەكرنن.

دەمەوێ بلێم: مرۆڤ ئەو مەخلووقە شکۆمەندەيە، کە بە ئاسان ییناسهی ناکرنت. ئهو تهنانهت دوای ئهو ههصوو ههزار ساله له تەمەنىشى، ھێشتا ھەر يەيى بە نھێنىييەكانى وجوودى خۆي نهبردووه و، ئەسلەن ھەموو تواناكانيشى نەك ھەر بەكارنەبردووە، بەلكو نەشيدۆزيوەتەوە.

دەمەوئ پنت بلنم: لەببرتە كە تۆ مرۆڤى؟ بمبووره به خراپ تنمه گه، پرسیاره کهم بوّ ئهوه نییه لهوهلامدا بلَّنِي: بَوْ مَهْكَهْرْ نَاژْهْلُمْ! يَانْ دَارْ وْ دْرْهْخْتُمْ!؟

1.

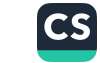

نا مەبەستىم ئەوە نييە. ئەگەرچيبى ئاژەلان. ئاسمان و زەويبى و ئاو و دار و درهخت و سهوزایی و بالنده کانیش، هدر مهخلووقی خیّرمەند و زەروورن بۆ ژیان و دونیا. بەلام تۆ مرۆقى. **از** مرؤف بەو مانايەى كە مەخلورقە شكۆمەند و سەنگىنەكەى وجووده و، بەرپرسیاره له بەرپوهېردنبى دونیا و ژیان و کۆمەلگاى

مرۆقايەتيى بهرپرسیارتتیبهک، که دهبیٰ همم دونیا و ژیان به جوانبی و سەلامەتىيى بەيلىتەوە. ھەم تەبايى لە مالىي مرۆڤ نەشپوننىن و ئارامىيان تتك نەدات.

کر ننستا زانیت دهمهوی چیبی بلنیم؟ زانیت بۆچی پرسیار دهکهم که ئايا له بيرته مرؤفى؟ کشاخر مرؤف یانهن نهو مهخلووقهی دهبین بژییننیتهوه، نهک بعرینهی

و بكوژئ.

کے یہ عنی نهو مەخلووقەی دەبى دونیا ئاوەدان بكاتەوە، نەک كاولىي ىكات.

دەپىي ژيان خۆشكات، نەك بېكاتە مەيدانى جەنگ و ئاشووب.

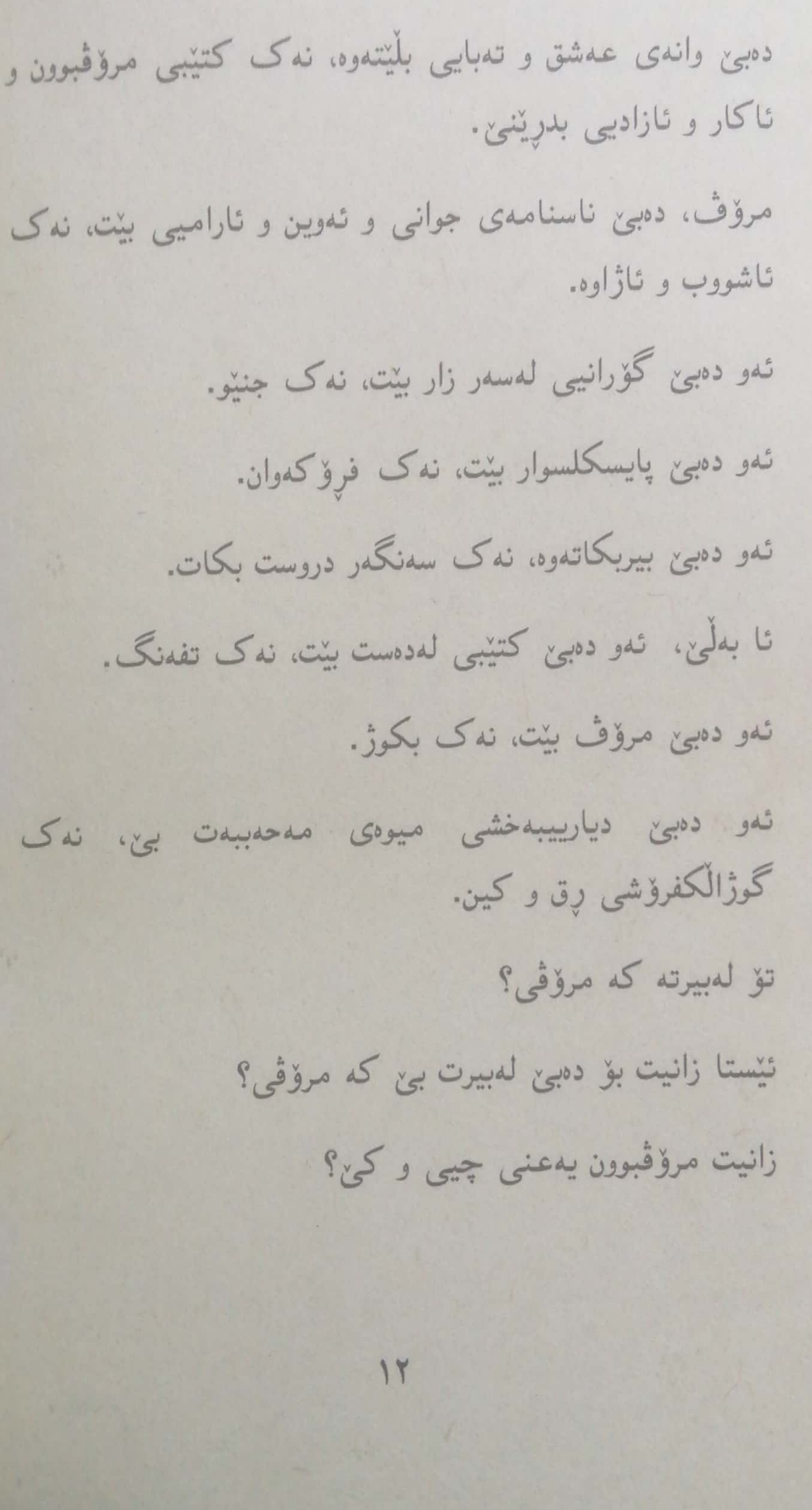

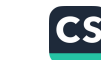

الأورادان ا زانیت که مرؤف، به دلْ و عدقلٌ و نیمان و ناکار و نیرادهو، تازادیی و، ئەوین و، ئارامیی، لەمەخلووقانی تر جیاوازه؟ ل زانییت که به گوفتاری حهلیمانه و، رِهفتاری حهکیمانهی له باقیی مهخلووقات جودایه و، دهبیٰ جودا بیّت؟

 $14$ 

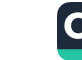

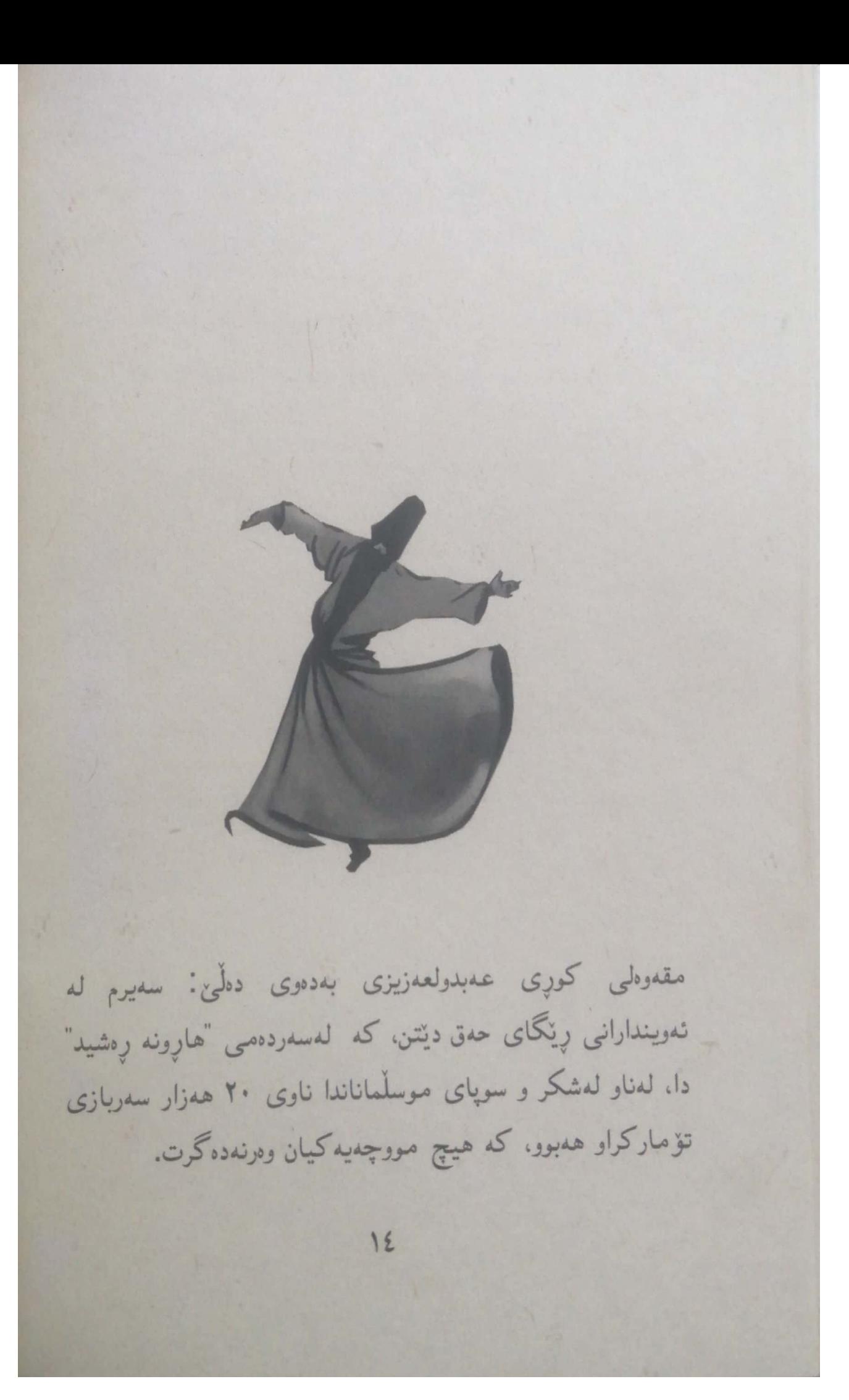

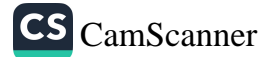

پرسیاریان لین کرد: باشه قوربان بۆچی ھیچ مووچەیان نەبوو؟ به گریاندوه وهلامی دایدوه: ندوان بۆید ناویان بۆ مودچه نەنووسيبوو، تا كەس نەيانناسپتەوە، جگە لە پەروەردگار نەبيت. له شەرپشدا ھەموو كات دەمامكيان دەپۆشى.

10

(سير أعلام النبلاء، ٦/ ٣٥٦)

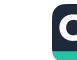

کەسى خەلوەتنشين ھىچ باكى بە تەماشا و ديدەنى نييە. لە كاتێكيش كوچه و كۆلانەكانى دۆست هەن، ئىدى چ ئیحتیاجی بیابان و سارا نین. (حافزی شیرازی)  $17$ 

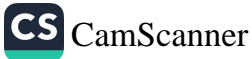

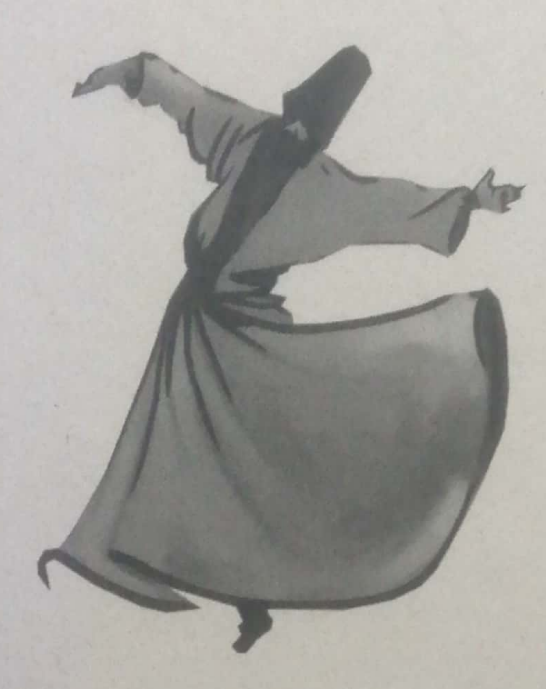

عاریف و سۆفى مەجزوب جەنابى شێخ "عەبدوڵڕەحمانى قادرى" همرکات دهچوویه دوکانه کهی (بسم الله)ی دهکرد و دوکانه کهی دەكردەوە. پاشان بەسەردەستى جلەكانى خۆى، قاپى تەرازووى

 $1V$ 

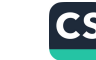

دوکانه کهی پاکدهکردهوه و ههموو تؤز و غوبارهکهی سهری لادمرد. پرسیاریان کرد: جەنابی شنخ بۆچی وا دەكەي؟ شنخ گوتنی: زۆر دەترسم لەوەی "تۆز و غوباری ئەو رِيْگَايەی كەوتبېتتە سەرى و منيش لەگەلْ ئازووقەكاندا بۆ خەلكى بيكنشم. گوتیان: قوربان خۆ ئەوە مسقالْیْکیش نابیٌ و کەم بایەخە! شنخ گوتی: ئەوەي من پەيمانى عيشقم لەگەلْيدا بەستووە، پەروەردگارە. سەبارەت بە مەزنى ئەو، سەرپنچىييەكى بچووكيش، گەورەترىن ھەلەيە. (الرجال التصوف، ٤١٥)

 $\Lambda$ 

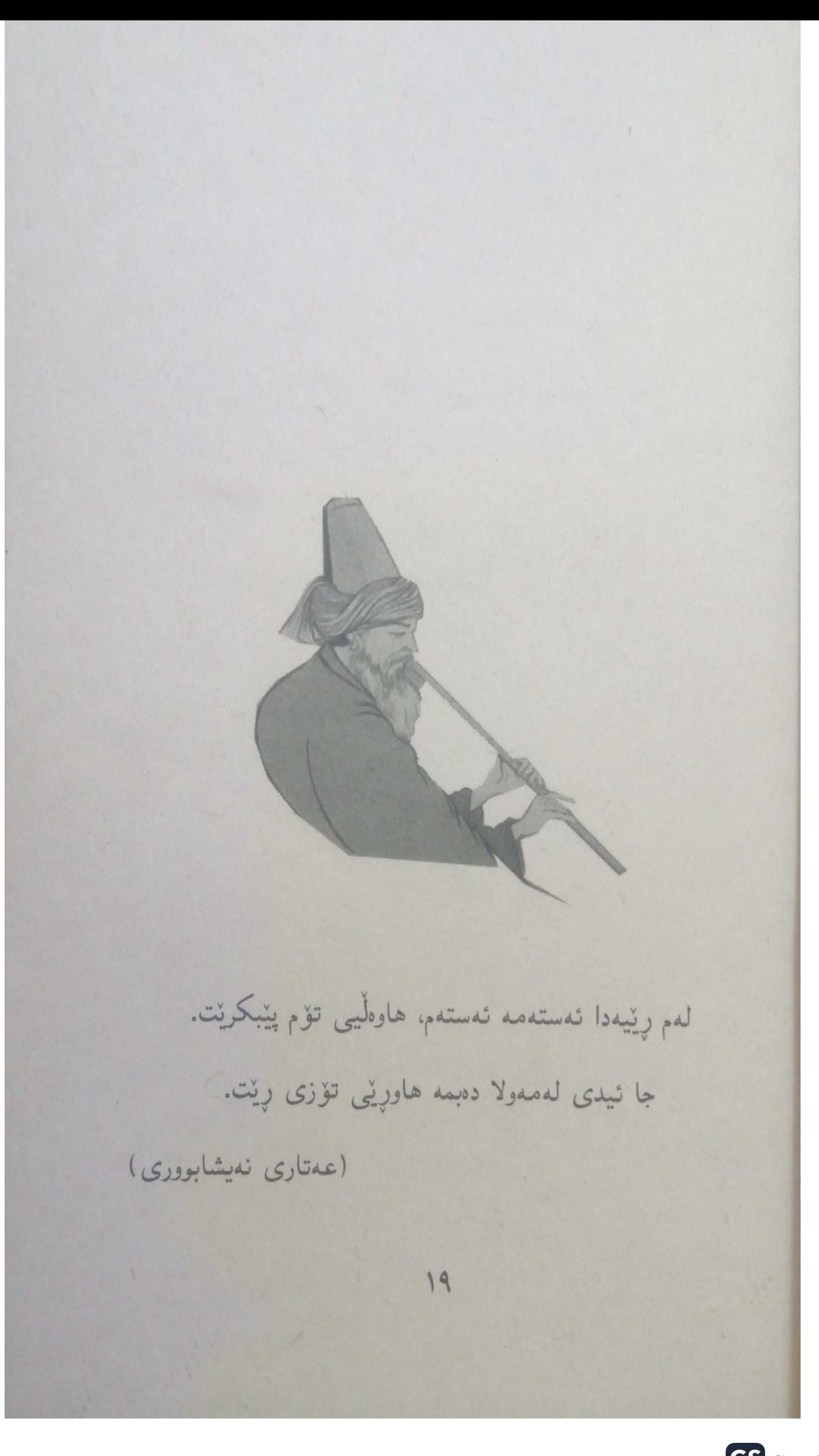

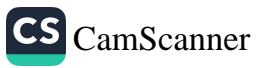

تحددی کورِی حاتهم یان بینی هورتکه نانی لهدهست بوو. پرسیاریان لیمی کرد: ئەو ھورتکە نانانە چی لری دەكەيت؟ گوتى: وەلّا ئەوانە دەبەمەوە بۆ مالّەوە و لەبەردەم كونى شانهمیزووله کان دایدهنیم. 7.

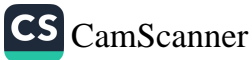

گوتيان: جا بۆچى لەبەردەميان دادەننيت؟ گوتی: نهی نازانن نهوان له مالّی مندا خانوْچکهیان کردووه و میوانی منن. نهی یارمهتیدانی دراوسیّ واجبی فدرِزییه. شەرم دەكەم بەيانى پتم بلّيين: عەدى بەرانبەر دراوسيْكانيدا خراپە. (الشعب الأيمان، ٣/ ٤٥١)

**٢١** 

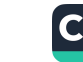

غەنىيمەت و دەسكەوتىنكى گەورە ئەوەيد: ھىچ كەسىك نەتناسىت و، كەسىشت بەدواوە نەبىت! (بیشری کوړی حارس) **YY** 

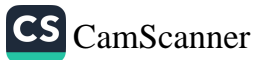

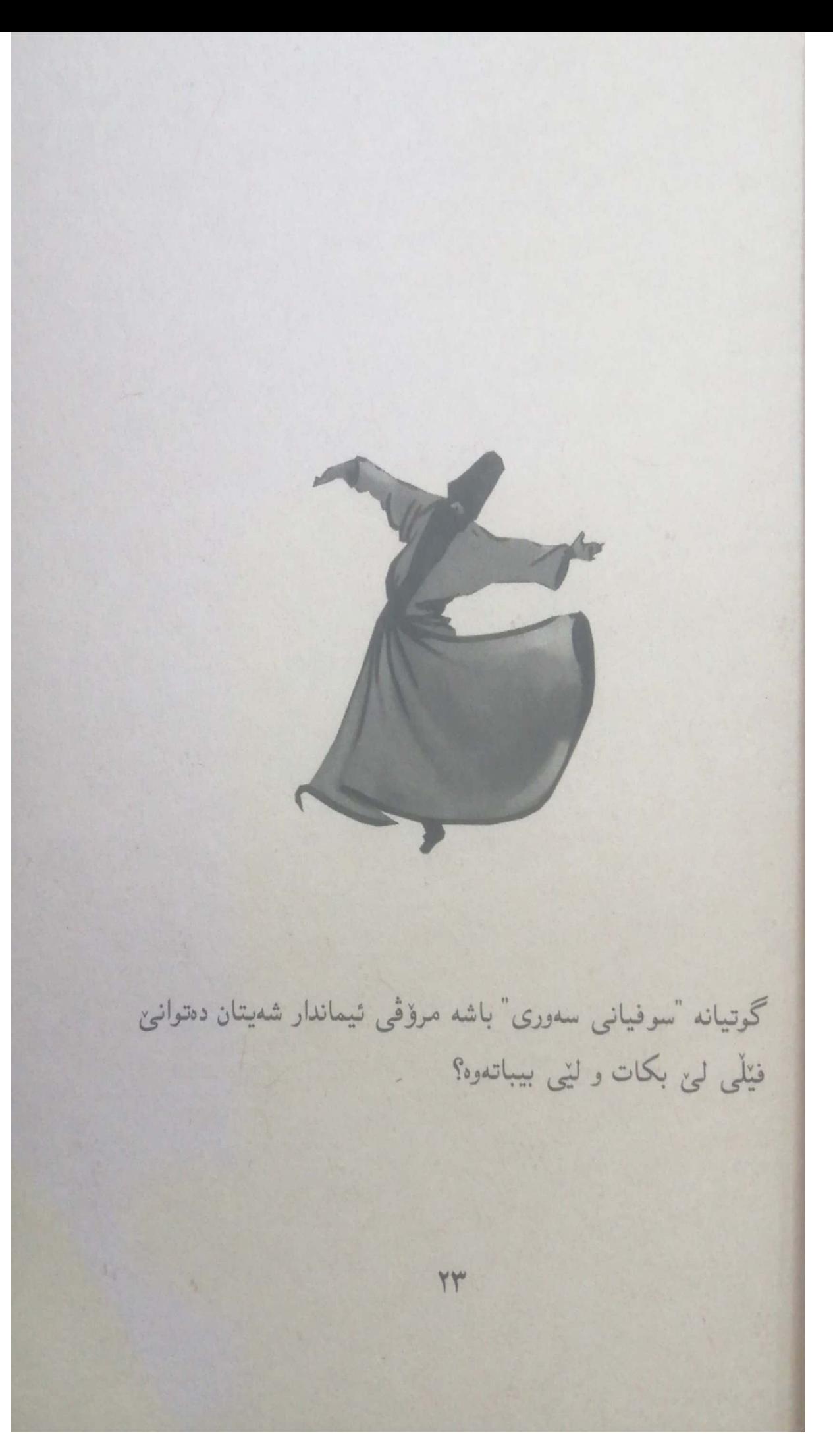

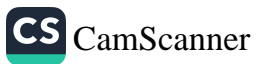

گوتی: بەلْیْ دەتوانیْت، بەلْام ئەگەر دویْنیْ شەیتان توانی بهسهرمدا زال بیت و گرهوه کهم لین بباتهوه، ئهوا ئهوروْ منیش به تەوبە و خواپەرستيم، پشتى دەشكينىم و لە عەردى دەكوتم!

YE

(تاريخ دمشق، ١٦٦)

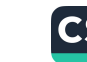

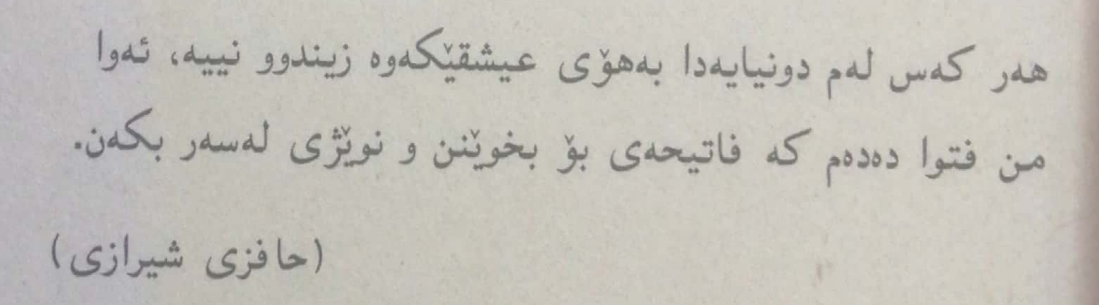

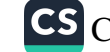

به شینتیکیان گوت: تۆ شینتتری، یان فلّانه شیتی برادهرت؟ گوتى: نا، ئەو شێتترە. گوتيان: بۆچى ئەو شێتترە؟  $Y7$ 

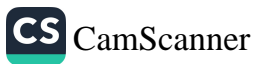

گوتنی: ئاخر ئەمرۇ نوێژى نيوەړۇ و عەسرم بە جەماعەت كرد. کەچى ئەم نە بە جەماعەت نوپژەكەي كرد، نە بە تەنياش! (البداية والنهاية، ٣١٥/٧) YV

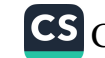

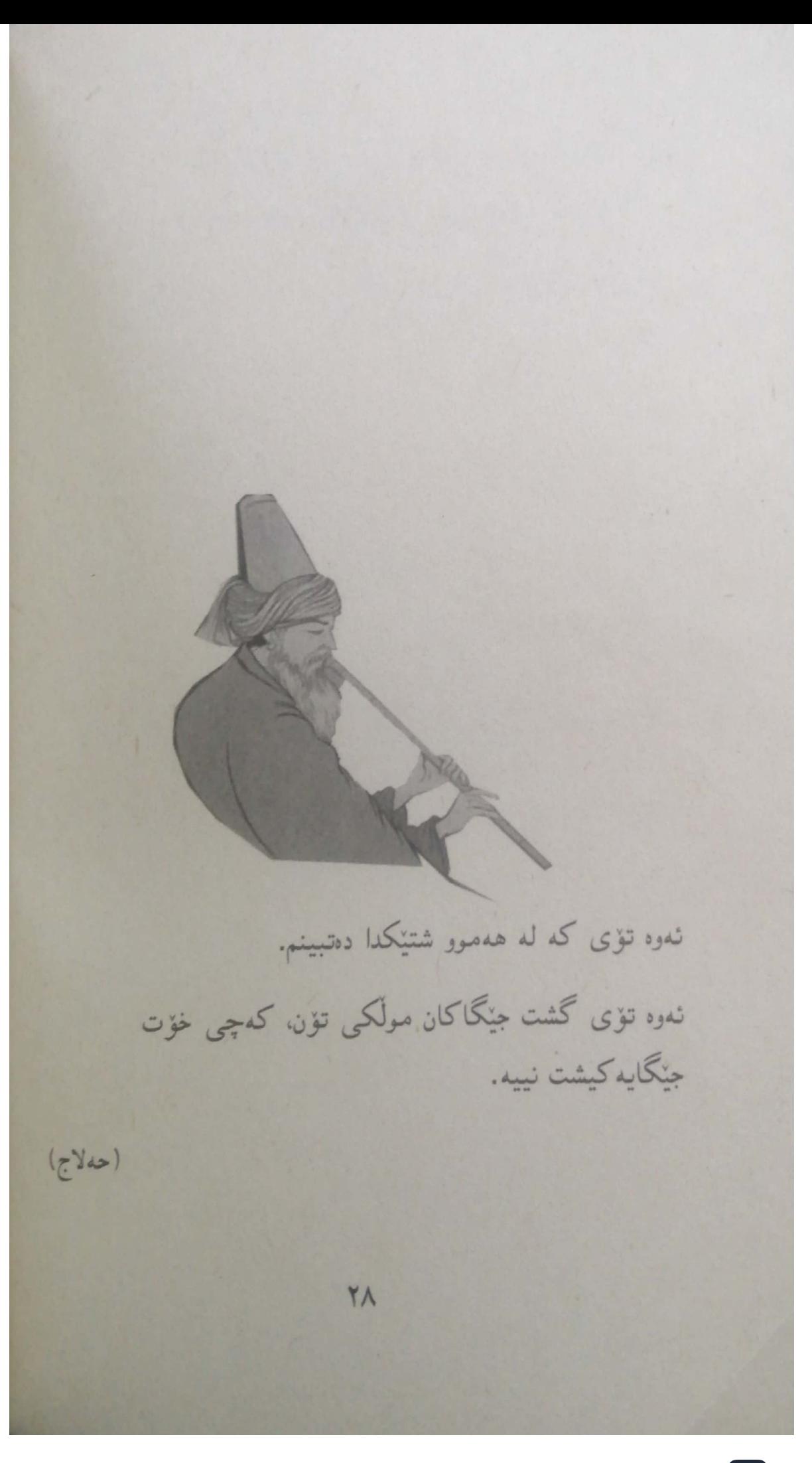

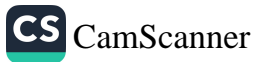

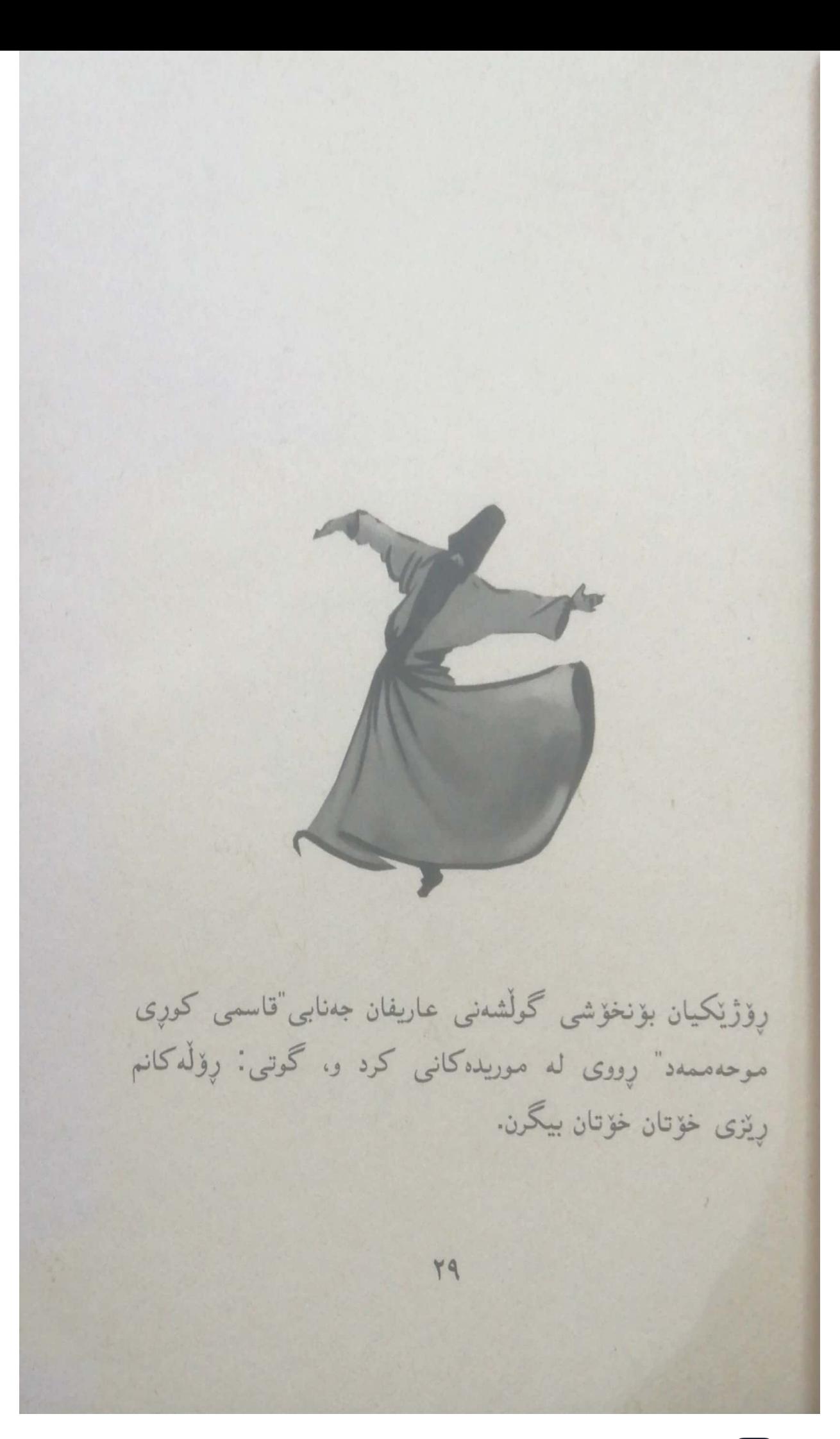

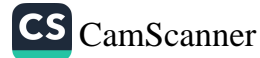

موریده کانی ئەو قسەيەی ئەويان زۆر لەلا سەير بوو، گوتيان: قوربان زانيومانه چۆن خەلكى ڕێزمان دەگرن. بەلام خۆمان چۆن رێز له خۆمان بگرین.

شنخ گوتنی: یه کنّك له نیشانه کانی ړیْزگرتن له خوّت ئهوهیه: که دەربارەي ئەو شتانەي لىيى نازانى، قسە نەكەيت!

٣.

(سير أعلام النبلاء، ١٦/ ٤١)

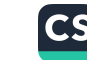

فهرمووت نسهزهر خهتايه ئەى تۆ دڵ دەبەيت رە<mark>وايە!</mark> (سەعدى شيرازى)  $\mathsf{M}$ CS CamScanner

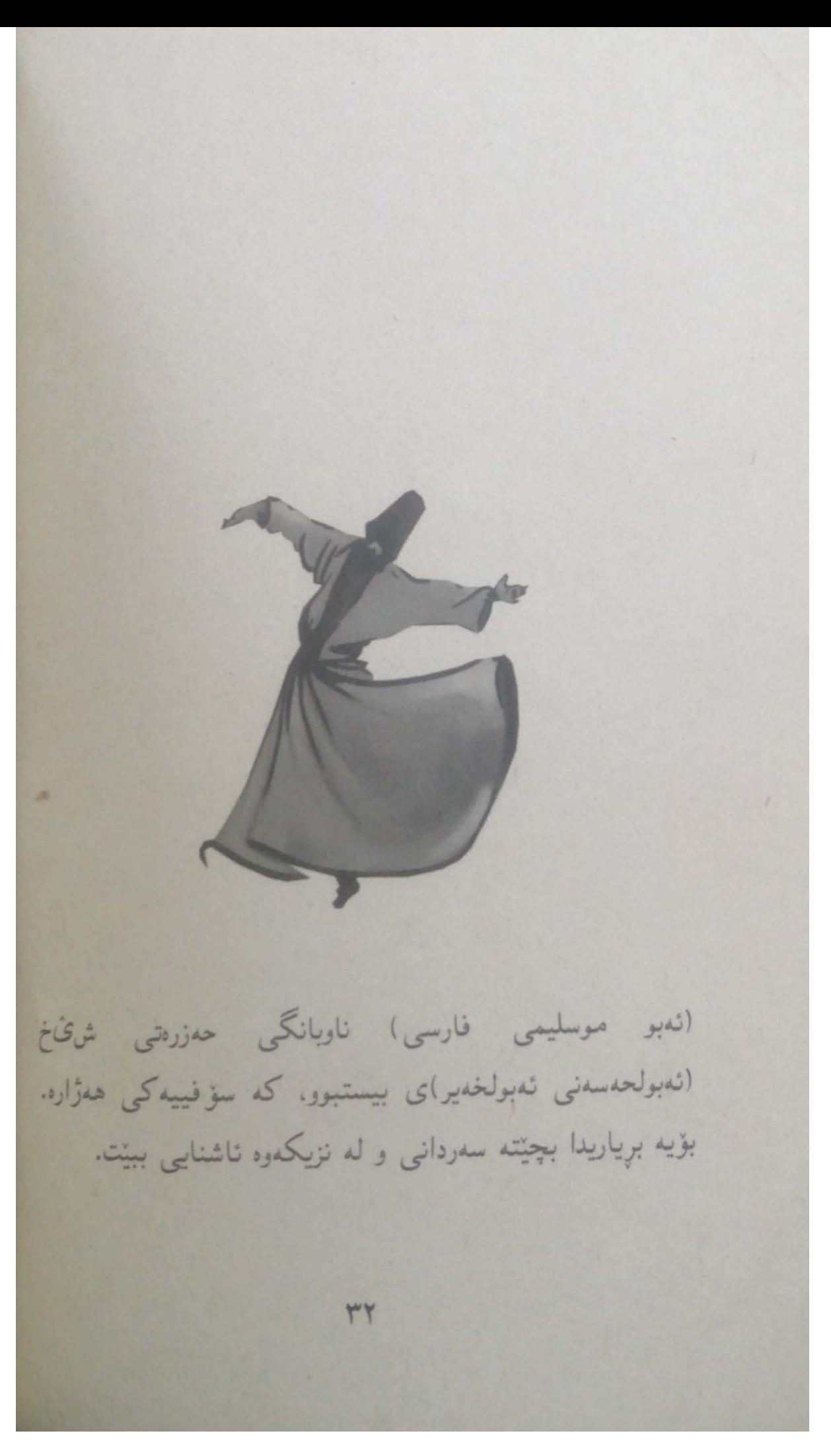

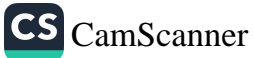

کاتین چوویه لای، بینی شنخ ندبولحهسهن لهسهر جنخهوهکهی راکشاوه و عمبایه کی زوّرگران بههایی لهبهره، له دلّی خوّیدا گوتی: نەوە كەي ھەژارە؟ وا خەلك نەو ھەمبورە قسەيى لەبارەيموە دەكەن!

شنخ نهبولحهسهن ړووی تنکرد و گوتی: نهبو موسلیم له کام دیوانی پهروهردگار نووسراوه، کهستک دلی هدمیشه به سمیرکردنی پهروهرتنی وهستاو بیت، نینجا ناوی همژاری لی بنین! كەستك لەگەل پەروەرتنى ھەمپشە گفتوگۆ دابنت حەق نىييە هەرگىز ھەۋار بيت.

تەبو موسليم يەكسەر دەستى بەگريان كرد و دەستى شنخ ئەبولحەسەنى ماچ كرد.

m

(كشف المحجوب، ١٨٠)

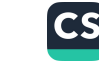

له كۆتايدا، ئارامگەي ھەركەستك، مشتىئ خاكە. (حافزی شیرازی) 42

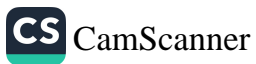
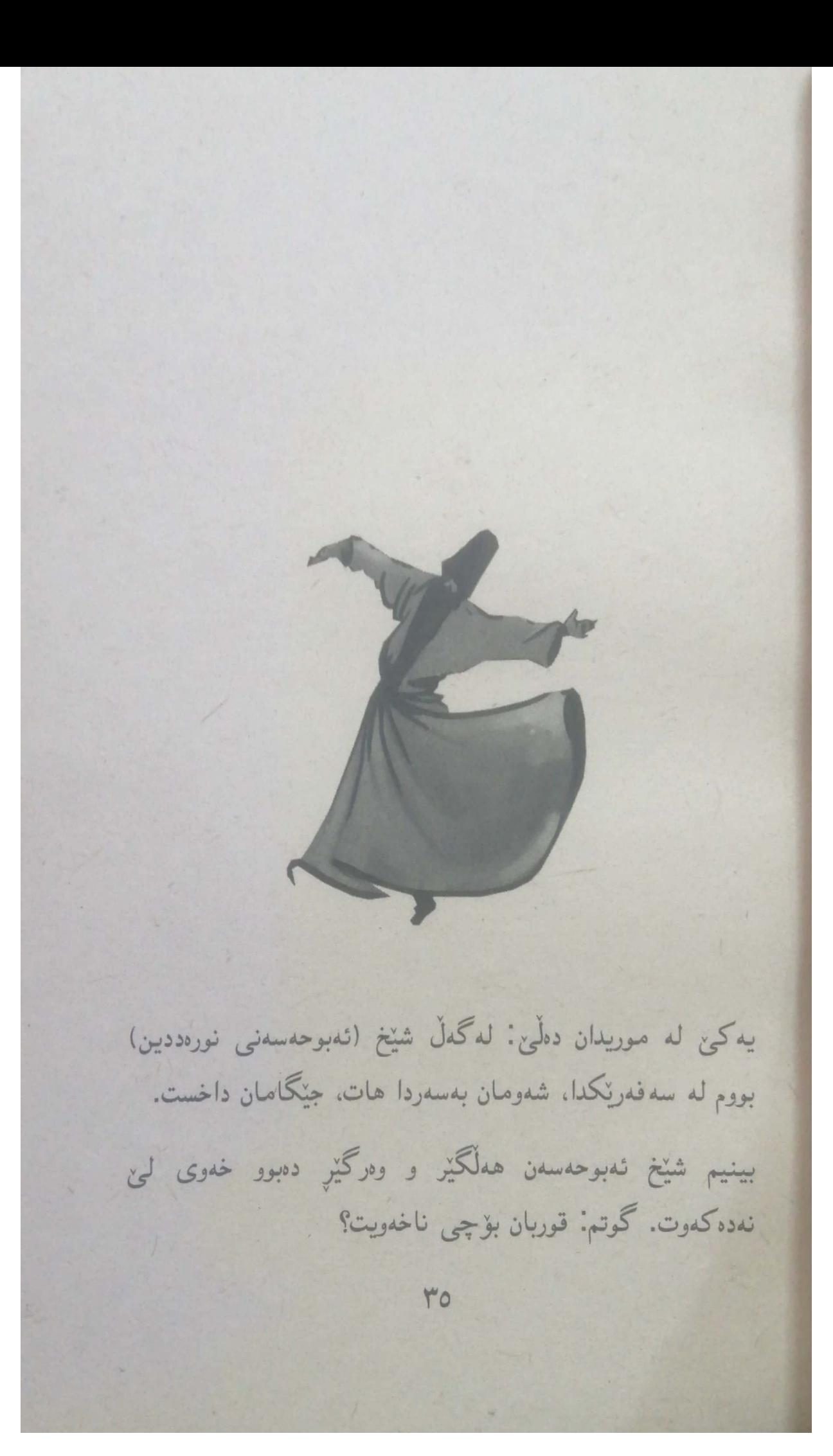

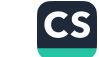

گوتنی: هیچ نییه، بخەوه. گوتم: قوربان لەبەر نەخۆشى و ھيلاكى خەوت لىن ناكەونت؟ گوتنی: ڕۆڵە، سوێند بەخوا لەترسى پەروەردگار دەترسم بخەوم. ئەگەر لەقيامەت گوتى ئەبولحەسەن لەبەر ھيلاكى خەوتى و شەونوێژت نەكرد، چى وەلام دەمەوە؟ (الرجال التصوف، ٤١٢) ٣J

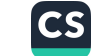

ئەي پەروەرتنى من. خۆشت بونم، لەيادم نەكەيت. خۆت دەزانىت لە غەيرى تۆ كەسێكم نىيە. له تۆ زياتر ھيچ كەسێكم ناوێت.  $(sx)$ ٣V

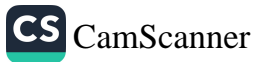

يه کې له عاريفان ههموو دهم خهنده بهسهر ليوانيهوه بوو، پرسياريان لى كرد: قوربان هەميشە خەندە لەسەر ليوەكانتە؟ عاریفی شیرین بزدیه کی کرد و، گوتی: من چارۆگی خۆم توند گرئ داوه.  $\mathsf{r}\wedge$ 

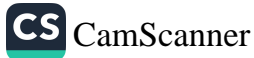

لهو قسهيي حالي نهبوون و گوتيان: چۆن؟

گوتی: جارنِک به کهشییهک سهفهرم کرد، له رِنگادا باو بارانتکی زۆر بەخوورەم دەستى پتكرد، زۆر ترسام لەوەي نقوم بین، لەوساتەدا گەنجێکی بالا کورت ھاتە تەنپشتمەوە و گوتى: مامه گیان مەترسە، چارۆگەكانىم زۆر بەتوندى گرێ داوە و، لەنگەرى كەشتيەكەشم بەيەكسانى ھېشتوەتەوە، يېش ئەوەي بارانه که بباریت توند کارهکانم ئەنجام داوه و، ئامادەکاریم بۆی کردووه. لهو کاته زانیم منیش دهبی پیش ههر باوبارانیک ئامادەكارى بكەم، ئەوەتا نەمھنشتووە ھەرگىز ئەوەي بەلامدا تیپەر بیت بەنیوچەوانە توورەكەم بیتاقەتى بكەم، شەوانیش بەوپەرى گريانەوە لەبەردەم پەروەرتنى خۆمدا چۆكم داداوە. كەرايە ئىستا ئەرەي بەمن بكريْت گريْدانى چارۆگى نەفسى خَوْ مه.

**Mq** 

(احوال الرجال الله، ٢/ ٢٥٤)

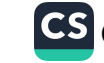

ممولای من نهگدر به تاعهت و خواپهرستی بهههشتم پیْدەبەخشىت، ئەوە بەخشىن نىيە پەروەرتنى من! بەلكو ئەو كاتە بەخشىنە كە بەو ھەموو گوناھەوە تۆ لێم خۆش بيت، ئەوەيان بەخشىنە. (خەيام)  $\epsilon$ . CS [CamScanner](https://v3.camscanner.com/user/download)

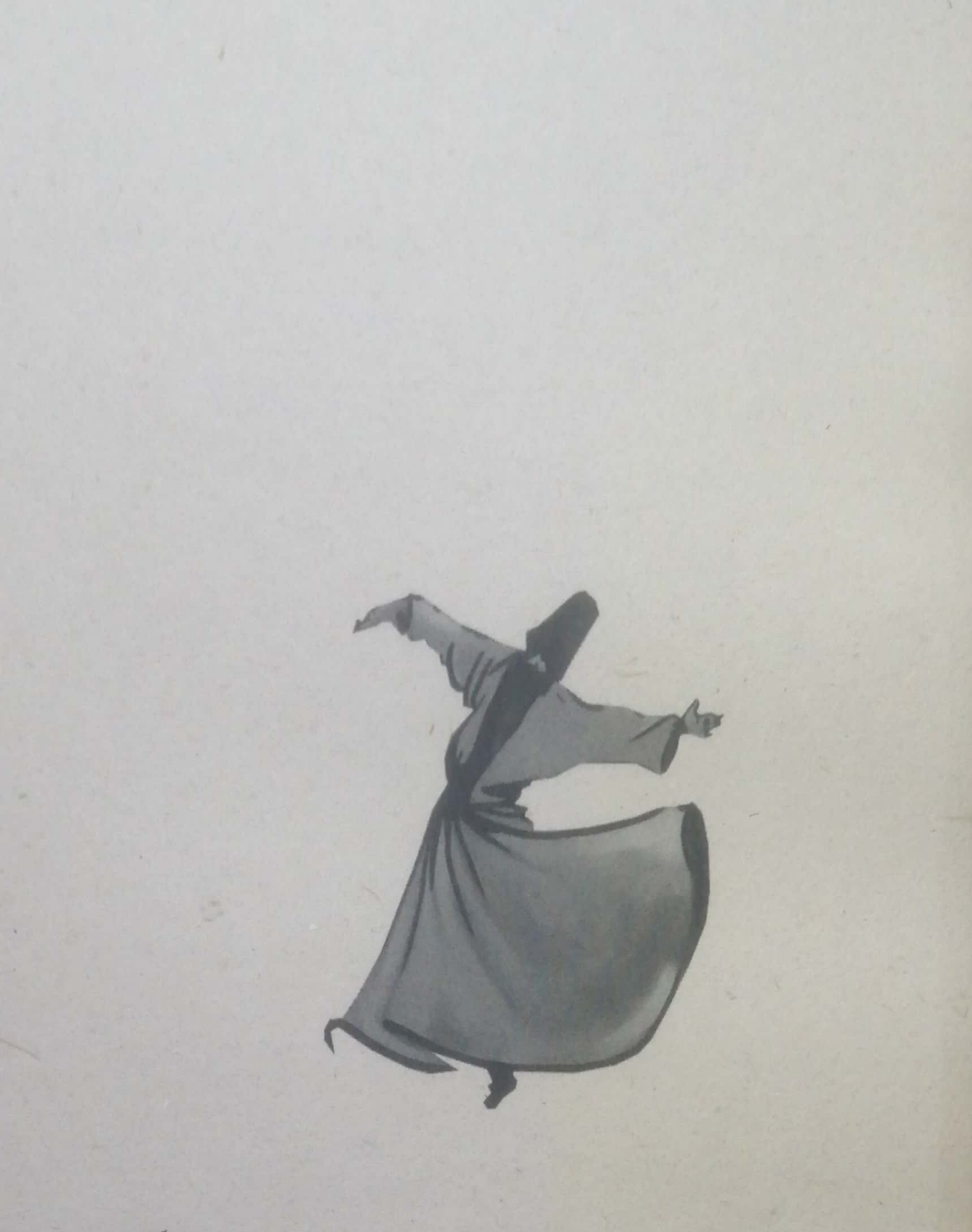

جاریکیان حەزرەتى (ئیبراھیمى کوړى ئەدھەم) بە جلیکى سۆفيانەوە، ھاتبوو بۆ ھەوالْپرسين و زيارەت و ديدەنى حەزرەتى. (ئەبو حەنيفە). قوتابىيەكانى كە بەو جلە شړە سۆفيانە بينيان، بهبیّ بایهخییهوه بهخیرهاتنیان کرد. کاتیْ نزیکبوویهوه له ئهبو

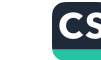

حەنيفە، خێرا ئەبو حەنيفە ھەلسايەوە و گوتى: نەوە گەورە و سەيدمان ئيبراهيم هاتووه، ياخوا بەخێر بێيت. قوتابييەكانى سەريان سورِما لەوەي ئەبو حەنيفە چۆن بەكەستك دەلتت گەورە و سەيدمان، لەكاتى ئەوە زاھىرىيەن ھەژارە و گەورە و سەيد نييە! كاتئ ئيبراهيم رۆشت، قوتابييه كان پرسياريان له ئەبو حەنيفه کرد، ئەويش گوتى: بەلْمى، ئەو گەورە و سەيدى ئىمەيە. گوتیان: ئاخر به چی بوویه گەوره و سەید، لەکاتىٰ ئەو ھەژارە؟ ئەبو حەنيفە گوتى: ئيبراھيم بە خزمەت كردنى پەروەردگارى خۆپى خەرىكە، ھەركەستكىش خزمەتى گەوران بكات، دەيتتە گەورەيىي ئەوانەي پاشەخۆيى. ھێندە ئيبراھىم مەشغولە بووە بە خزمهتهوه، تاوه کو بووه به گهوره و سهیدی ئنمه.

(كشف المحجوب، ٢٠٠)

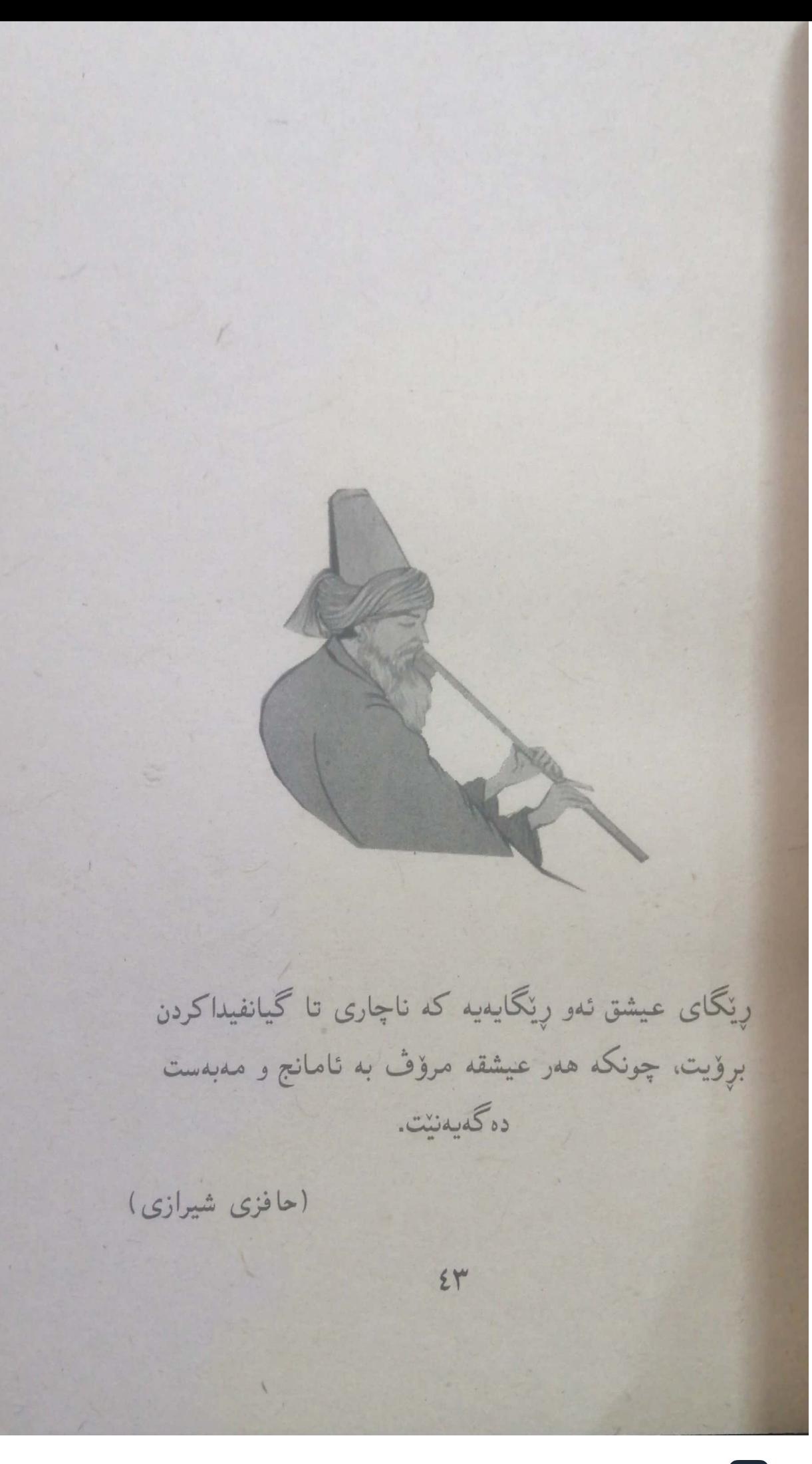

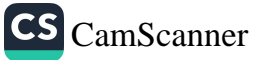

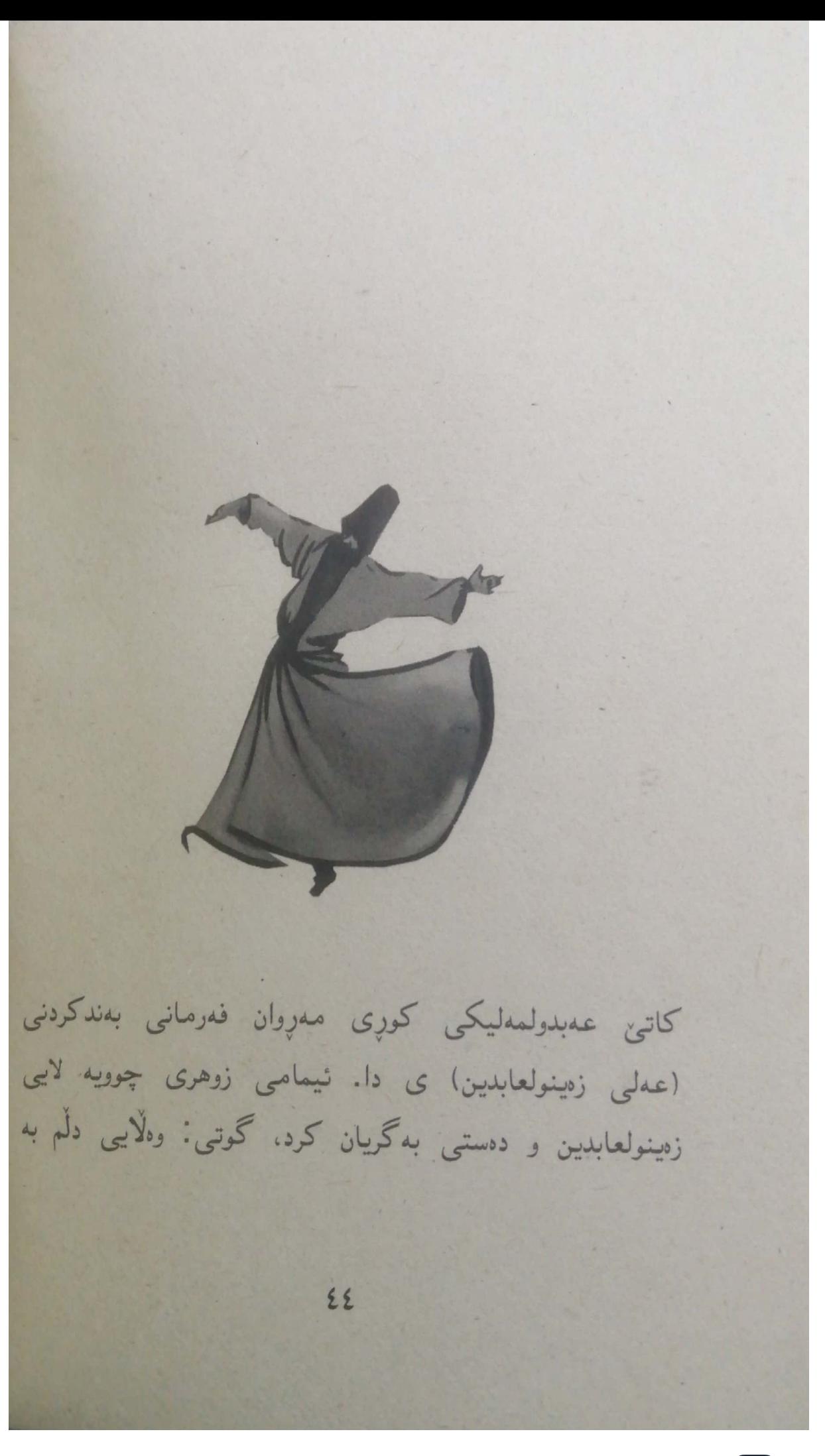

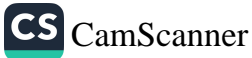

بەندكردنت تەنگ بووە ئەي كوړى پنغەمبەرى خودا (سەلامى خودای لهسهر بیت)

زەينولعابدين گوتى: ئەي زوهرى وا دەزانى من كارېكم لەدەستت نایین بیکهم بۆ نەجات بوون؟ سەیرنکی کەلەمچەکەی دەست و پنی کرد، به کسهر همردووک بهربوونهوه.

روویی له زوهری کرد و گوتی: ئهوهی بمهونت خودا زورتری پیداوم، بهلام ئەي رەزابوونى خودا! من لەبەر مەقامى رەزا ھىچ شتنک ناکهم.

20

(حال و احوال سيد الرفاعي، ١٢)

جبهانی بهرین زینداننِکه و نتمهش زیندانین بؤیه همولَبده ندم جیهانه مالبکزلیت و خزت لهنیرانی رِزگار بکیت. (مەرلاناي رۆمى)  $E$ 

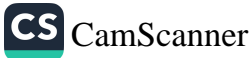

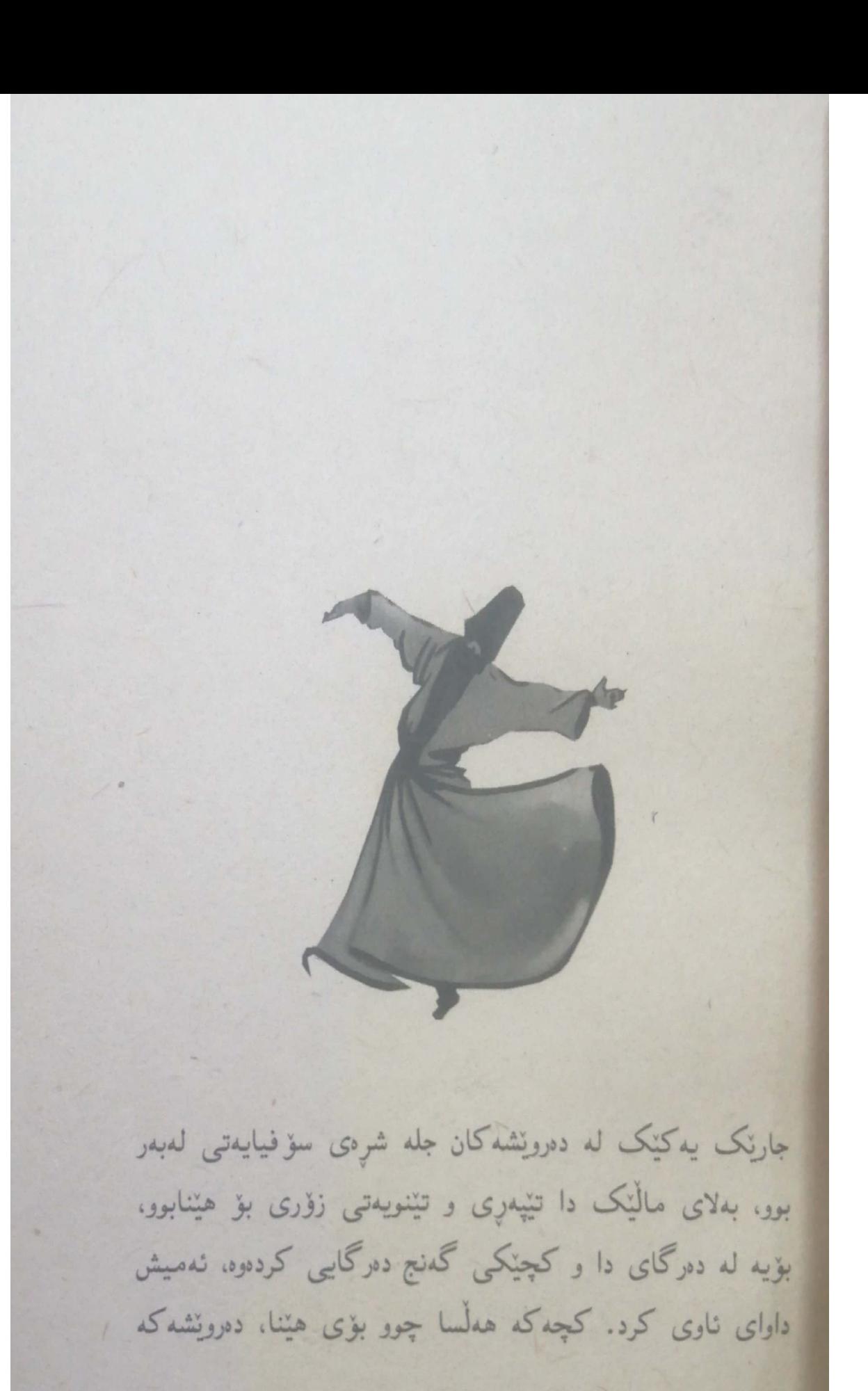

EV

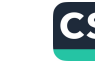

ناوه کهی تیر خواردهوه و، سوپاسی خودایی کرد. لهوکاته دلی بهسترا و زکری ړۆژانهی نهتوانی بکات، بۆيه لهېهردهم دهرگايي مالّهکه دانیشت و دهستی بهگریان کرد. لهوکاته خاوهنی مالّهکه که بهکنک بوو له دهولُهمهندهکانی شار هاتموه و حالی نمو دەرونشەي بينى و پرسيارى لې كرد، دەرونش وەلامى داوە: تازە شەربەيەك ئاوم لەو مالّەوە خواردەوە، بەلّام دلّم رەق بووە و زانيم ئەو ئاوە بىن پرسى خاوەن مالەكە ھاتووەتە دەرەوە.

پیاوه که دهرویشی برده ژوورهوه و کچهکانی نیشان دا، گوتی: ئەوەيان بوو ئاوى بۆم ھێنا. پياوەكە گوتى: ئەگەر ئەوەندە لەلاي خودا خۆشەويست بيت بەتەنيا گوناھێک شەرابى زيكرت لين بگرنهوه، ئەوە ھەمان كچت لېن مارەدەكەم و لەمالْمى مىن دەژيت. ئەوەبوو ئەوشەوە كچەكەيان لى مارەكرد و جلە شرەي سۆفيايەتيان لەبەر دامالّى و جلى گرانبەھايان لەبەر كرد. شەو دەرونش ھەلسا بۆ شەونوپژ و ماناجات، لەوكاتە خەوي بەسەردا كەوت، لەخەودا پێيانگوت: تۆ ئەو جلەت بۆ خوداپەرستى لەبەر كردوو بوو، تۆ بۆ شەربە ئاويكى حەرام كراسى سۆفيايەتييمان لەبەرت دامالْمی، ئنستا يەك حەرامى دیكە ئەنجام بدەيت و جله کهت بهتمواوی فرِئ بدهیت، ئموا بوّ هممیشه له دیوانی خۆشەويستان دەتسرپنەوە و باتنى حالت لى جوايەز دەكەينەوە.

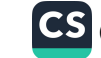

دهرویش ړاپمړی لمو خموه و هاواری کرده خیزانی: خیرا نمو جله شرهم بۆ بھیننه من تەوبە دەكەم، ھەزار تەوبە بیت، مەولايىي جلەشرەيى تۆ بە ھەزار ھەزار پولّى دەولەمەندى نادەم.

14

(كشف المحجوب، ٢٠٧)

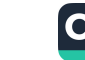

سوینند به عیززهی خوت. سهدجار دمرم بکمیت له قاپیت. همر دنمه وه بهر قاپی تق خوّ له تق بترازئ کهسی دیکهم نییه. ديسان سويندت پئ دەخوم، ئاخر لەنيو دلمدا غەيرى تو وجوودنِک نییه. (رابیعدی عددوی)  $\circ$ 

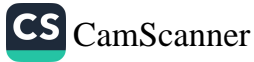

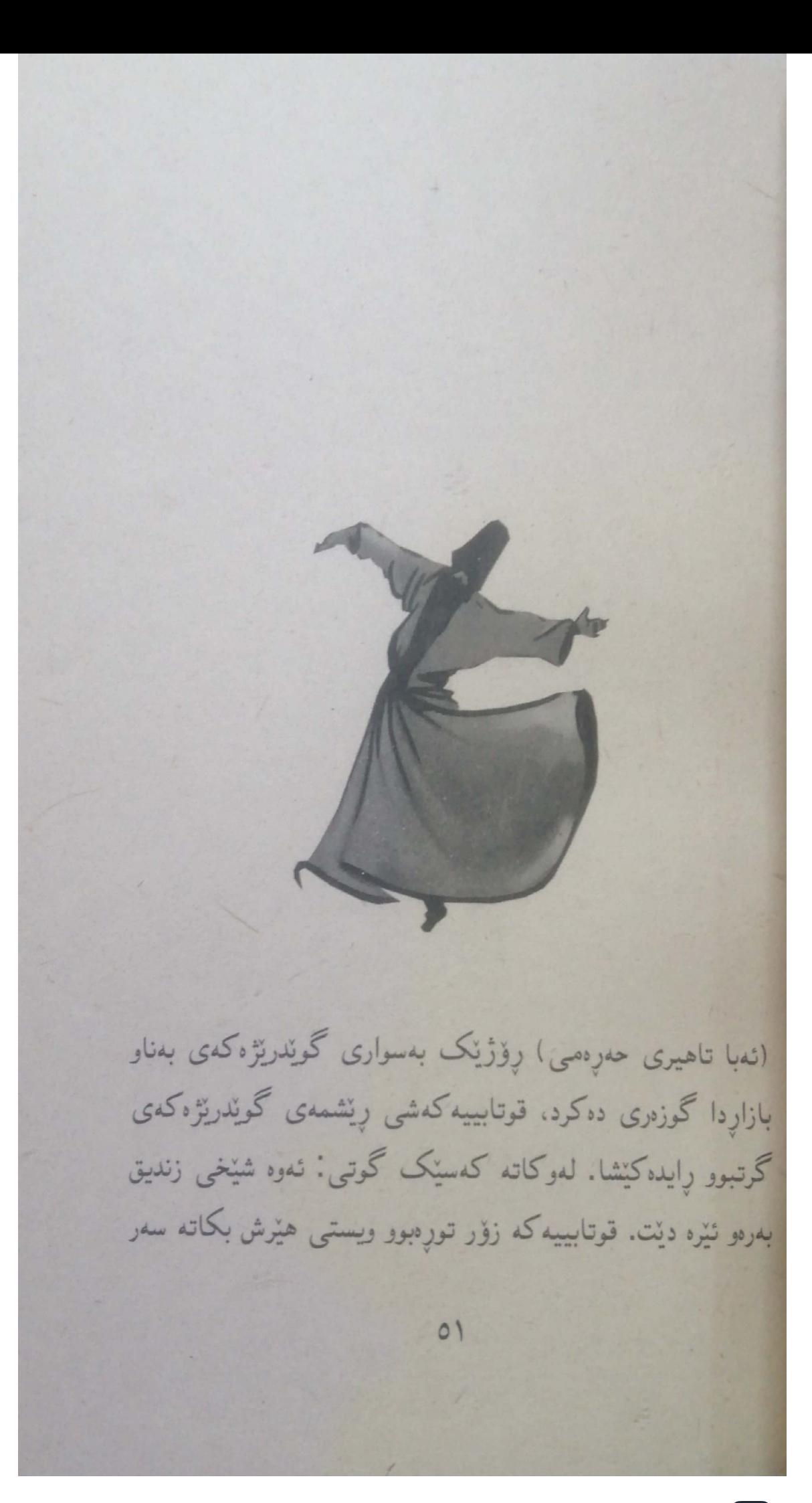

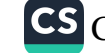

يياوه كه، لەوكاتە شنخ تاھير گوتى: نەگەر تورەييەكەت قوت بدمیتموه و دهرینهبریت، نموا من شتیکت فیر دهکمم که لمو رقه رزگارت بکات. قوتابییهکه بیّدهنگ بوو، کاتنی گەرانەوه خانەقا, شنخ تاهیر باولنکی کونی هینا و کردیهوه، پر بوو له نامهی شنخه بهرزه کان و پیره ناوداره کانی تدریقهت، به چهندان شنوه ناوی نمبا تاهیریان هنتابوو (پیری بههمیبهت، نوستادی زاهید و مەزن. شنخی ئیمام، زانایبی پایەبەرز … ) هەر كەسە و بەوپەرى گەورەييەوە ناويان ھێنابوو. شێخ ړووى كردە قوتابىييەكە و گوتى: رۆلەكەم ئەوە ھەريەكە و بە بيروبۆچوونى خۆى ناوى بۆ داناوم و بەدلّى خۆى بەسەريدا ھەلگوتووم، ئەي باشە ھەموويان ئازادن و کمس قسمیان یئ نالیت که مهدح و سهنایان کردووم، نهی بۆچى نەو گەنجە ئازاد نيييە بانگم بكات بە زنديق! بۆ ئەويش بیروبۆچوونی خۆی نیپه؟ کەواپه ئەوەت لەخەيالْ بيْت لە رِيْگَايى ئنمهدا ههموویان نازادن چۆن گوزارشت له ئنمه دهکهنز نهگهر دەتەرنت رنگايى سۆفيان بگريت، دەبىٰ سەنايى خەلک و تانە و جننوبان وہ کو به ک ههڑمار بکهت.

(كشف المحجوب، ٢١٥)

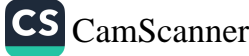

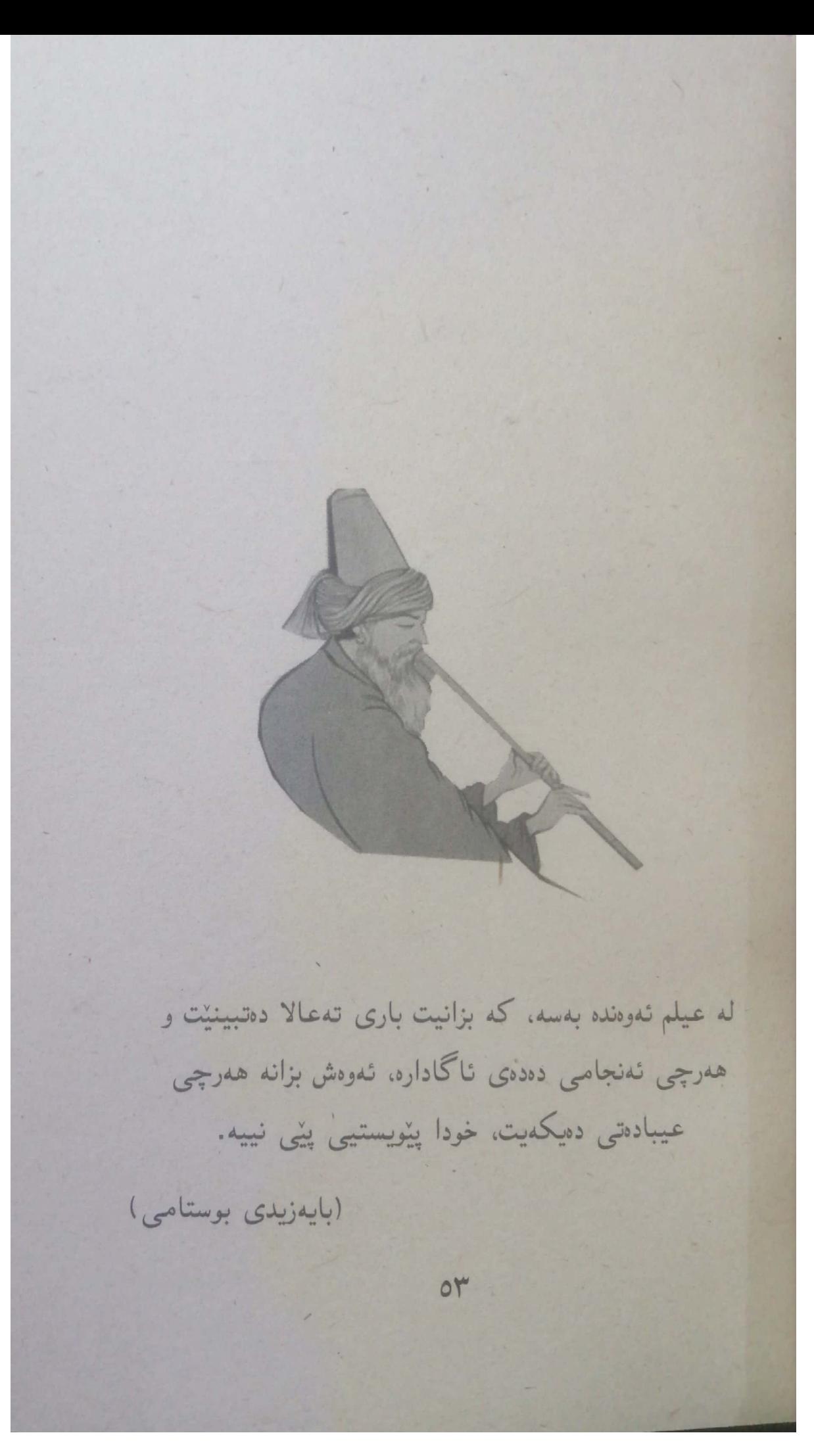

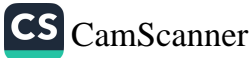

به (نیبراهیمی کوری نهدههم)یان گوت: ههرگیز بووه نهوهی له دَلْتُهُ بَوْتٌ بِهُدِي هَاتَّبَيْتَ؟ گوتی: بەلْیْ، دووجار. جارێکیان سواری کەشتىيەک بووم. کەس منی نهدهناسی، منیش سهر و رِیشم نارِیک و نالوزاوی بوو، 02

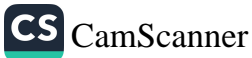

جلوبەرگىشم سۆفيانە بوو، خەلكى كەشتىييەكە زۆر بەمن ینکهنین و گالتهیان پنم دهکرد، بهکنکیان هات و پرچی بلند ده کردم و یاری پنده کرد، خهلکیش ههصوو پنده کهنین، نهوکاته گەيشتمە ئاواتىي دلم، كە بينيم نەفسى من ھێندە زەلبل بووە.

جاری دووهم، گەیشتمە بەکنک لە شارەکان باراننکی بەخوورەم دەبارى، لەوكاتە ويستم بچمە مزگەوت، بەلام نيانھنشت بچمە هیچ کام له مزگهوتهکانهوه، لهوکاته چوومه حهمامنگی نهوئ و لەبنەكەي ئاگر ھەبوو، بەجۆرنك گەرمىييەكەي دەچووە ژوورەوە و دوكەلەكەشى بۆ لاى من دەھات، بەجۆرنك ھەموو گیانم رەشبوو، لەوكاتە چوومە دەرەوە گشت خەلک پێدەكەنين پێمەوە، ئەوجارىش زەلىلبوونى نەفسم بينى. زۆر دلخۆش بووم.

(كشف المحجوب، ٢١٩)

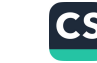

00

ئەگەر ھەشت بەھەشتى ئەو دونيام بۆ بخەنە خانوە بچووکهکهی خوْمەوه و، ویلایەتی هەردوو جیهانم پیّبیهخشن، هیشتا بهو ناههی بهریبهیانی نادهم، که بهیادی شهوقی حەزرەتى مەولا لە گيانى من دېتە دەر. (بایەزیدی بوستامی  $\overline{C}$ 

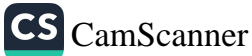

ړۆژنک پهکټک له موريدان هاته لای شنخی خۆی و پرسياری لى كرد: قوربان، من زۆر لەمردن دەترسم، لەمندالْييەوە ئەو ترسە له گەلْمە. ئەگەرچى ھەموو دەم زيكر و ويردەكانم دەكەم و واجباته کان بهتمواوی جنبهجی ده کهم؟ OV

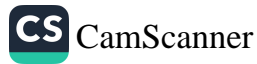

شنخ گوتني. رِوْلُه چ کهسنگ پنيگوتوويت دهڙيت؟ تا وا گومان سەت كە دەمرىت؟

موریده که سهری سورِما گوتی: قوربان، لهو قسهیدت تتنه گەيشتم، ئەي ئەوە نييە ھەناسە دەدەم و لە زەوى نيشتەجنىم؟ شیخه که گوتی: رِوْلُه کهی خوْم، ههرکات بینیت کانیاوی ئەوينى ئىلاھى لەدڭت تەقيوە و بەشى خەلكىشت دا لەم كانييە، ئەوكاتە زىندوويت. ھەركات بينيت كارەكانت سوودى بۆ خەلكى هەيە، ئەوكاتە زيندوويت.

مورید دهستی کرده گریان و زانی ئیدی ژیان واتا سوودگهیاندن ىەخەلك.

(الصوفية الحقيقية، ٢٦٥)

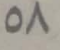

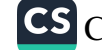

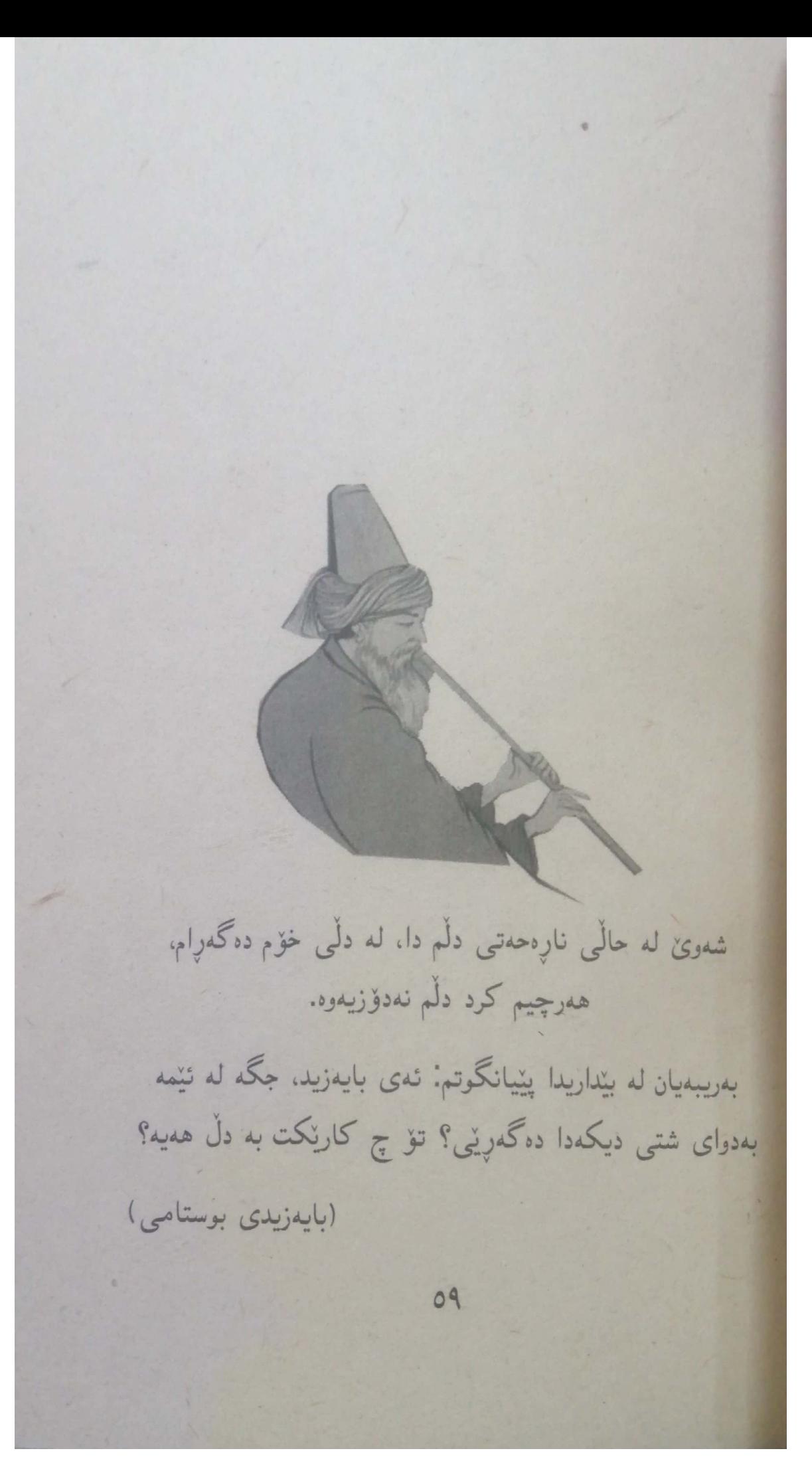

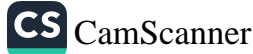

پیاونک هاته لای پنشهوا (سهعیدی کوړی موسهییهب) گوتی: قوربان، چ شتیْک حەلالە و ھیچ حەرامیْکی تیْدا نیییە، ھەروەھا ج شتیک حدرامه و هیچ حهلالیکی تیدا نییه؟

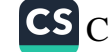

سه عید گوتی: یاد و زیکری خودا گشتی حهلاله و هیچ .<br>حەرامنگى تندا نىيە، ھەرچۆن و ھەرشنيوەيەك بىكات خەلال و .<br>دروسته. همروهها همر کار و کردهوهیهک یادی خودای لهگدل .<br>نه کریت نهوه حدرامه و هیچ حهلالیکی تیدا نییه. روّله کهم چاک بزانه نهوهی بو جگه له خودا بهفیرو بدرنت، ههر تیاچوونه.

 $71$ 

(كشف المحجوب، ٢٤٥)

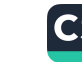

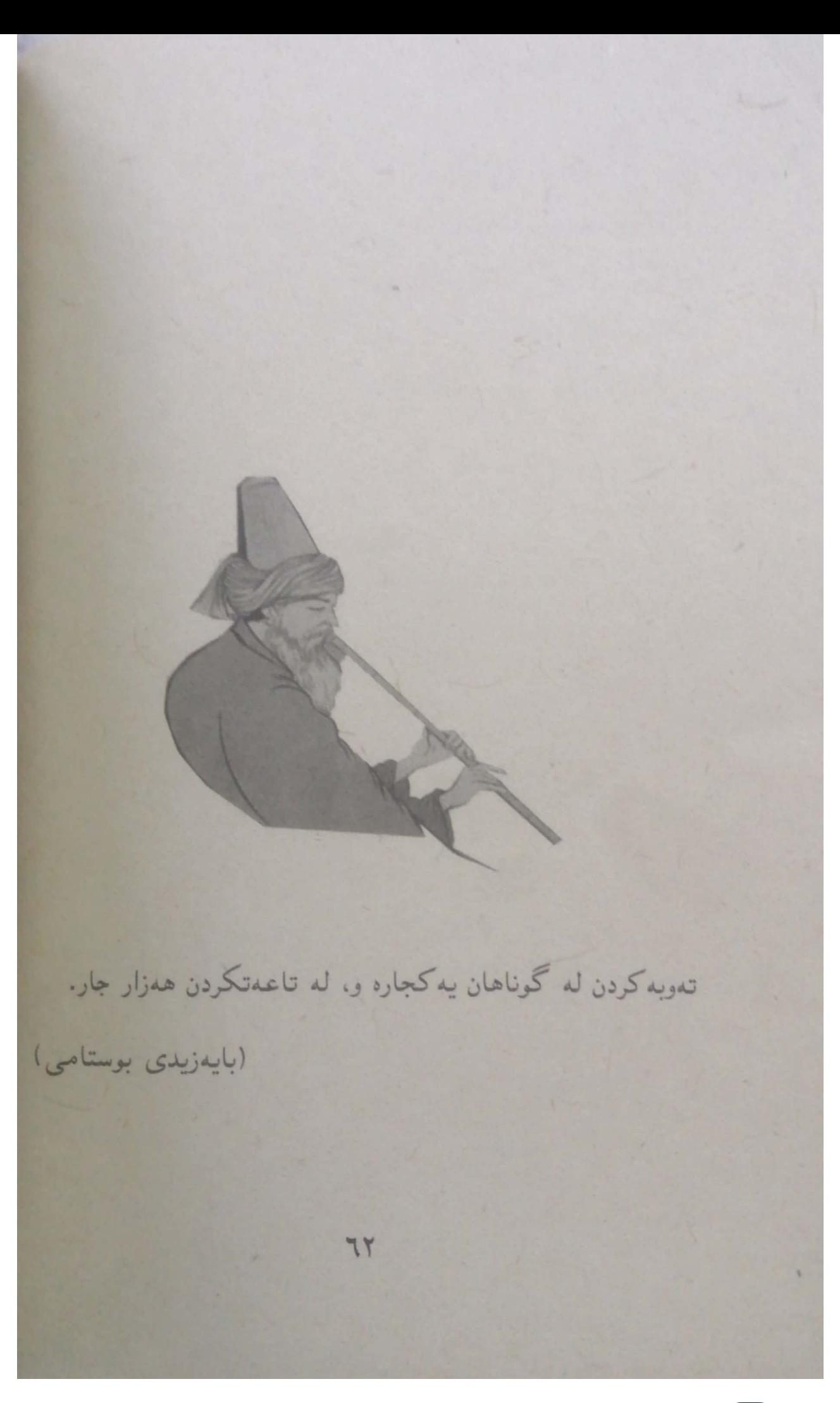

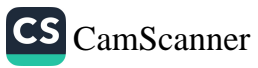

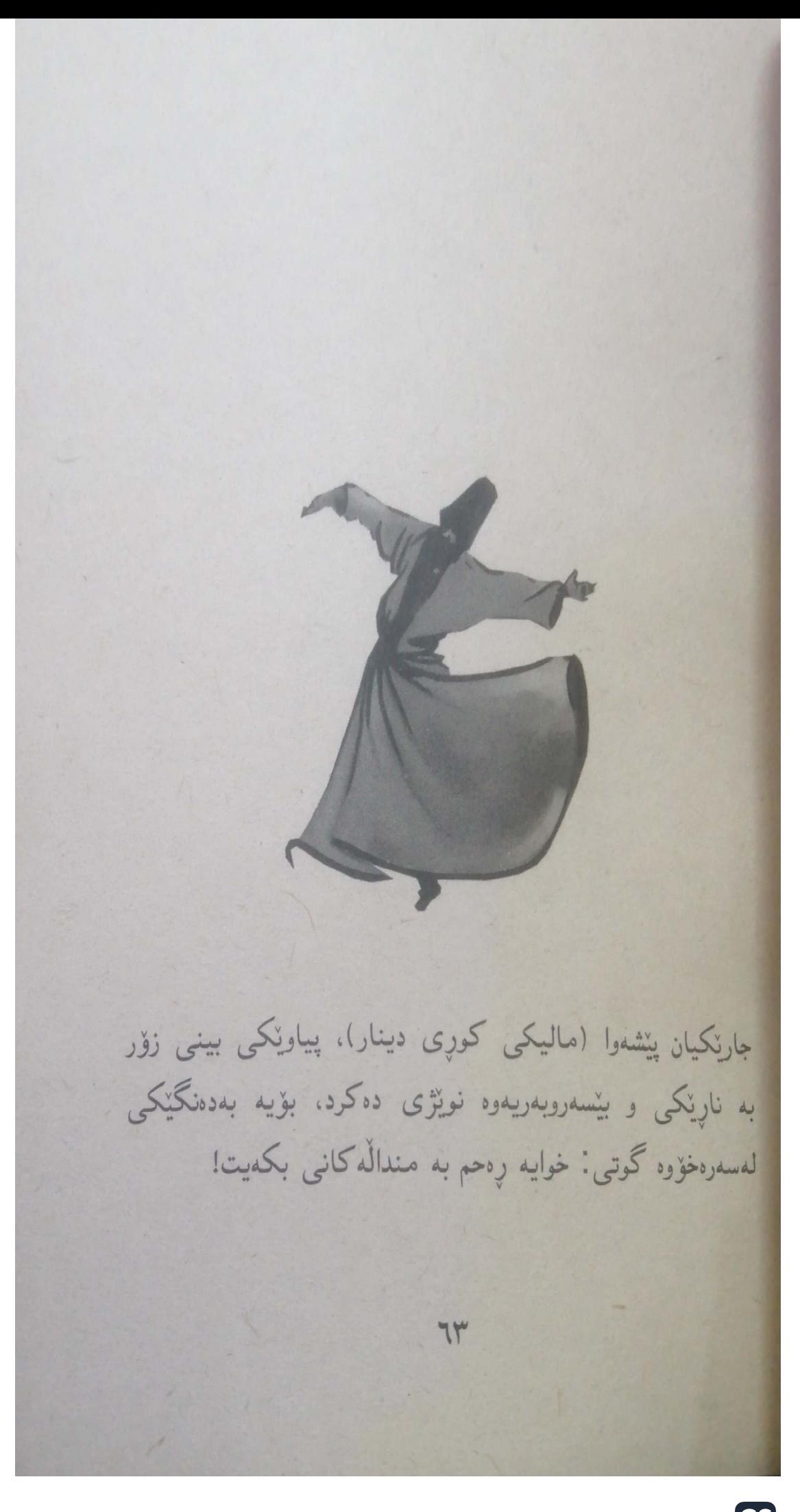

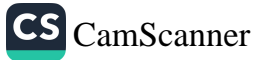

قوتابییه کانی که بیستیان پیشهوا مالیک وا دهنیت سهریان سورما گوتیان: قوربان، ئەو پیاوەنویژەكەي ناریْک بوو، كەچى تۈ باسی منداله کانیت له گهل کرد، هؤکارهکهی چی بور؟

پنشدوا مالیک گوتی: کورهکانم، ئاخر ئەوە گەورەی مالیکە و مندالْه کانی چاوی لیْده کەن، کاتیْ ئەو ھەلەيەک دەکات بەک خێزان بەتەواوى لاسايى ئەو دەكەنەوە.

(القصص و العبر، ٣٥٩)

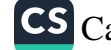

راستی زوهد نهو کاته دهردهکمویت، کاتین وازت هیننا له دونیا سی ر<br>و ناخیرهت و هموهس و خوشی و ناخوشی و، وازهیننان له ر<br>داواکردنبی پلهی بهرزی قیامهت و داواکردنبی کهرامات و جەننەت.

(شێخ عەبدولقادرى گەيلانى)

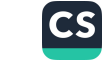

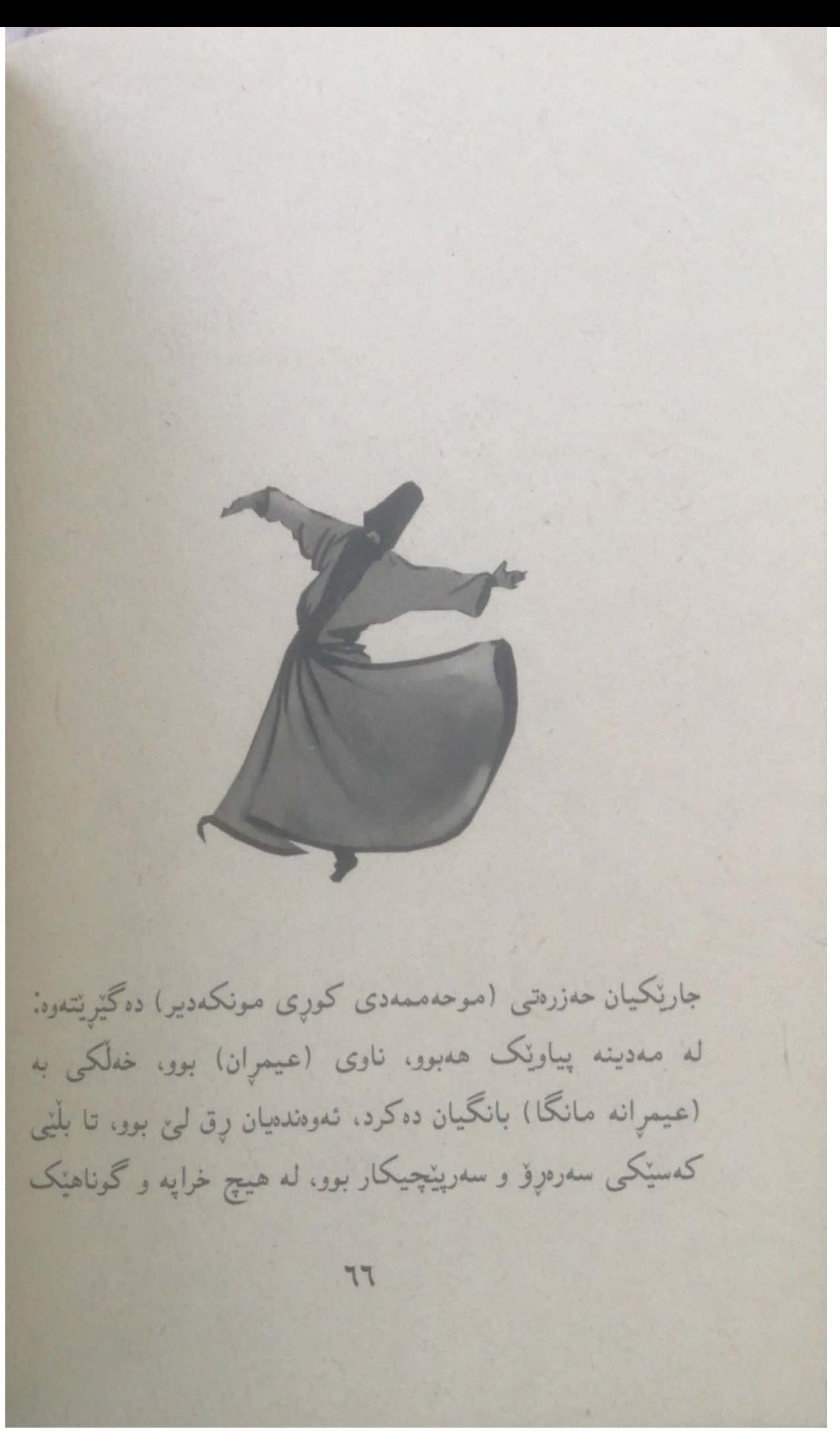

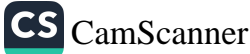

نهده گمرایهوه. قهدهری خودا وابوو نمو پیاوه مرد، کاتین<br>نهده گمرایهوه. نەدە ئەر.<br>جەنازەكەيان ھىنا مىزگەوت، كەس ئامادە نەبوو نوپۇى لەسەر .<br>پکات، هەموو خەلک مزگەوتىيان بەجنھنشت.

<sub>تەنھا</sub> من مامەوە، منيش شۆردم و نويژم لەسەرى كرد و ناشتىم و نەنتوانى بەجنىي بىھنالم، لەترسى ئەوەي نەوەك پەروەردگار لۆمەم ب<br>بکا لهوهی، که رِهحمهت و لیبوردهیی خوای پهروهدگارم به کهم .<br>زانیبین و لهجیاتی خوا بریاری سزادانیم دابینت!

(الجعديات، ٤١٢)

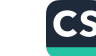

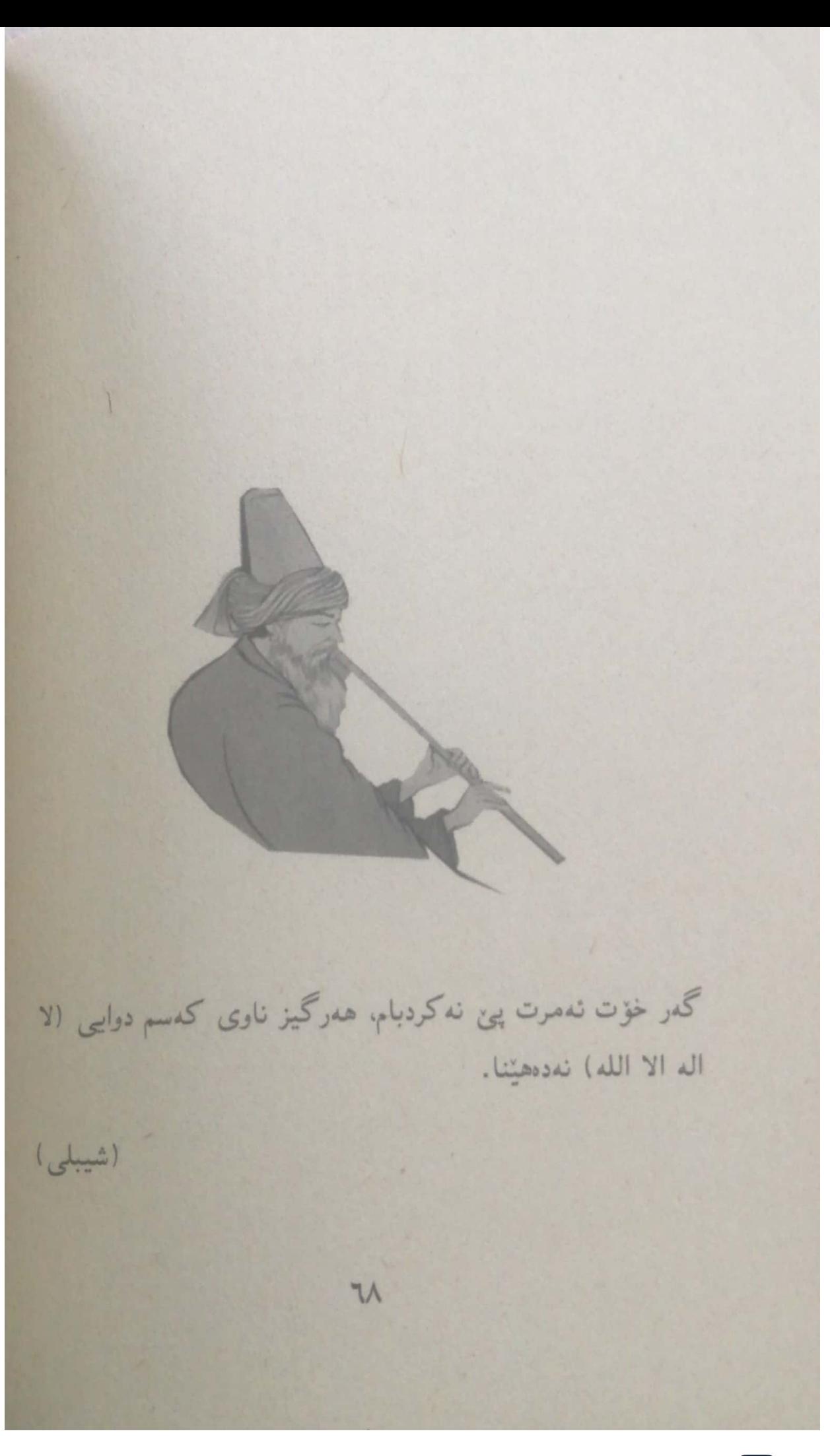

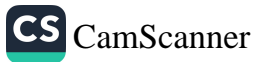

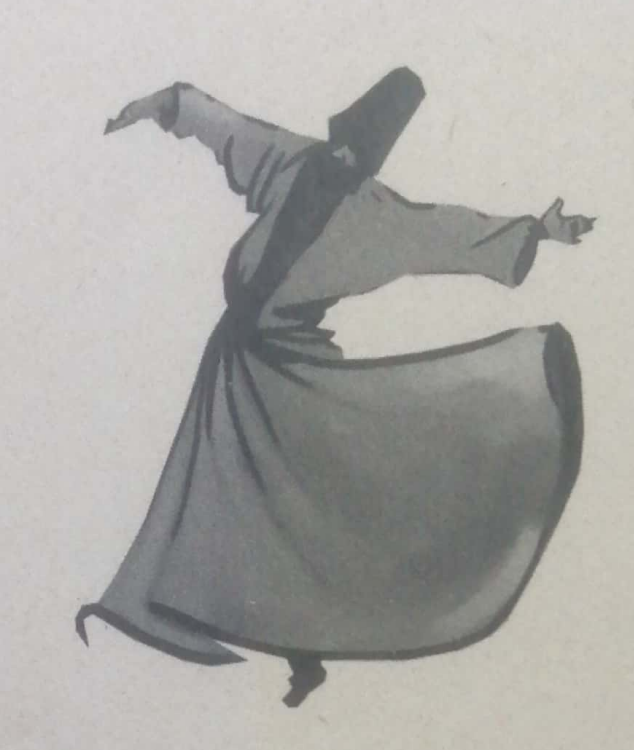

گەورەمان عبداللەی كوړی موبارەك دەلّیی: ئیوارەی رۆژی عمرِهفه بوو، چوومه لای پَیْشُهوا (سوفیان سهوری)، بینیم لهسهر چۆك دانىشتووە و چاوەكانى فرمىسىك دەبارتنن، پێمگوت: ئەي سوفيان، خراپترين حالْ، حالّي كنيم؟!

79

سەرى بەرز كردەوە و گوتى: ئەو كەسەيە كە پێيوايە پەروەرێنى میهرهبان لیّی خوش ناییت.

 $V_{1}$ 

(الطائف المعارف، ١٢٤/٢)

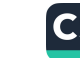
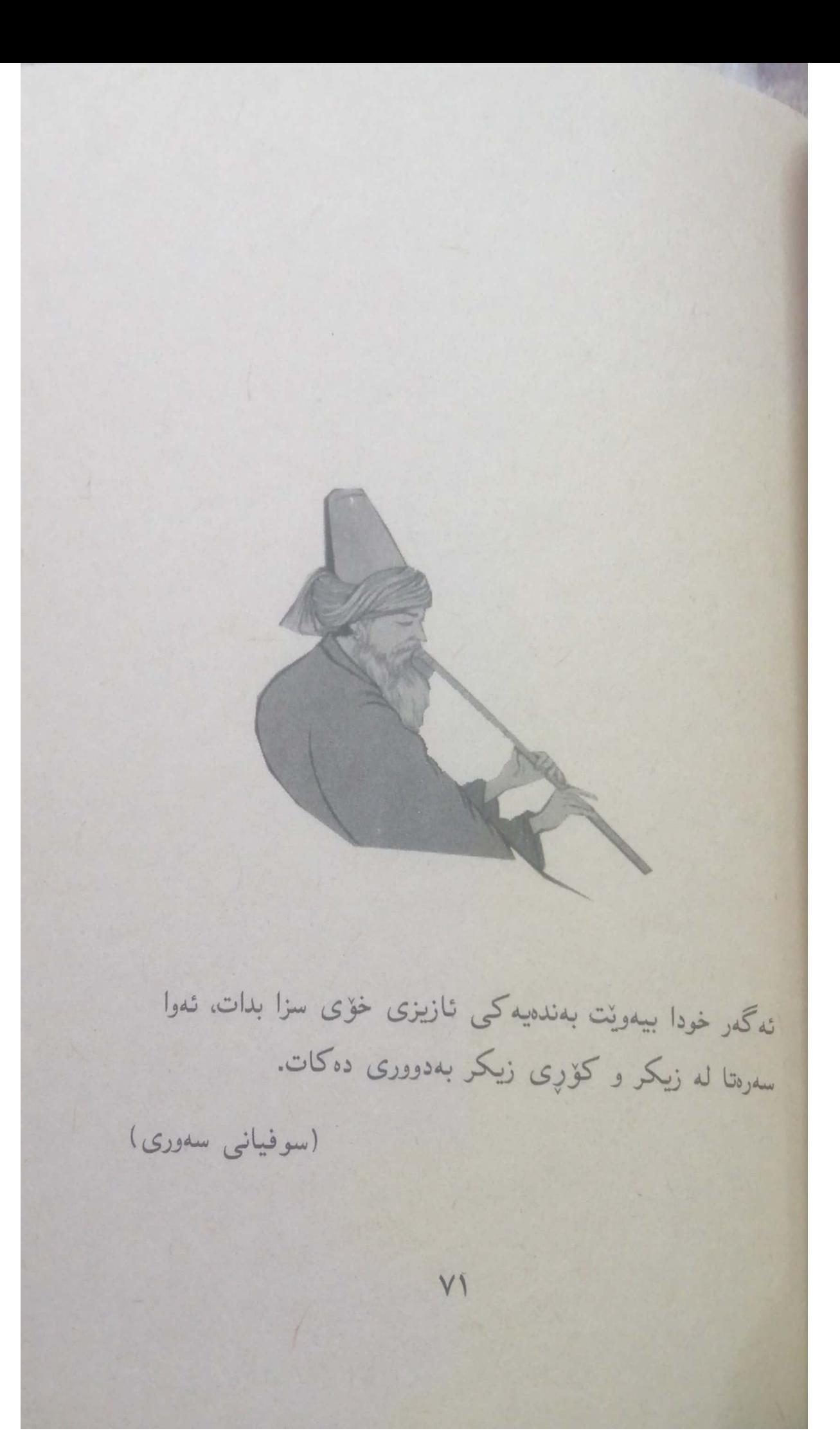

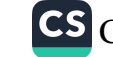

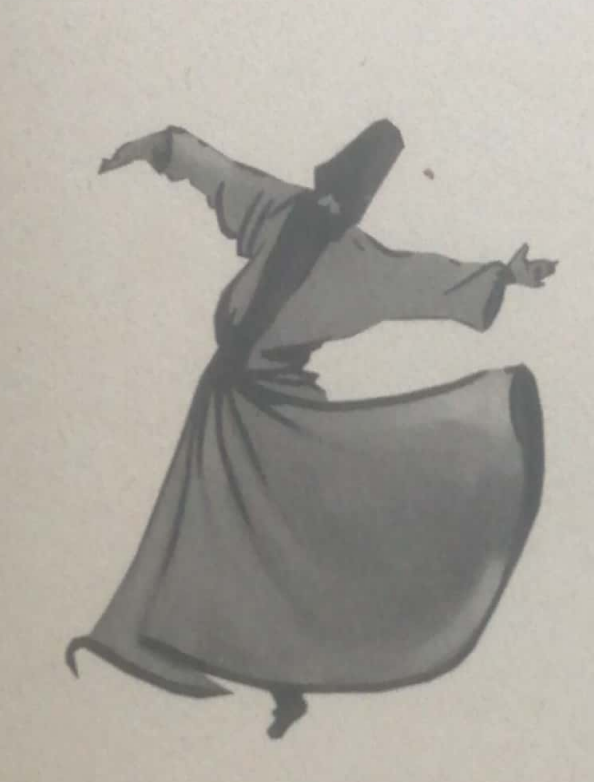

يەكىن لە ئافرەتە سۆفىيەكانى بەغدا ھەركاتىن بۆ نوپۇى بمیانییان بانگی منداله کانی خوّی دهکرد و، له خهو ههلیدهساندن. ړوی تندهکردن و به زماننکی پړ له نوقلی ئیمانهوه پنیدهگوتن: مندالینه هملّسن. با که چووینه بهههشت. کهستان لیّمان دانهبریّ.

VY

![](_page_73_Picture_3.jpeg)

همهموومان لهوی خوشهویستمان حهزرهتی سولتانی دلان (سدلاسی<br>همهموومان لهسهر بنت) ببینیین و بگهینه خزمهتی نهو نازداره.<br>خودای لهسهر بنت) ببینیین و بگهینه خزمهتی نهو نازداره. .<br>الزاهدات و الصالحات، ١٢٨٨)

![](_page_74_Picture_1.jpeg)

![](_page_75_Picture_0.jpeg)

![](_page_75_Picture_1.jpeg)

![](_page_76_Picture_0.jpeg)

![](_page_76_Picture_1.jpeg)

٢\_دووره بهڵاكان: ئەوانەن كە قسە ناكەن و گوئ دەگرن. تا سوود وەربگرن. ۳\_تیاچووه کان: ئەوانەن کە ھەر شتىٰ بەسەر دەميان دا بيّت باسی دهکهن و له ههموو باس و خواس<u>ن</u>کدا خوّیان هملّدهقورتیْنن<sub>.</sub> (كلمة الطيبة، ٢١٢)

![](_page_77_Picture_1.jpeg)

![](_page_78_Picture_0.jpeg)

![](_page_78_Picture_1.jpeg)

موعندسری کوړی سلیمان دهگلریتندوه و دهلی: باوکم تووشی قەرزتكى زۆر بود، زوو زوو دوعاى دەكرد و دەيگوت: خوايە ليُمخوشبه و پهشيمانم. VA

![](_page_79_Picture_1.jpeg)

همددهم بهوکاره سهرم سووړما، رؤژنك پنمگوت: باوکه له جياتـي مدر<br>داوای لینخوشبوون بکمی، دوعا بکه خوای گدوره قدرزهکانت لەسەر سورك بكا. باوکم بهړوويه کمی خهمگینهوه ړووی تیکردم و گوتی: ړۆله کهم نه گمر خوا لنیم خوشبینت، قمرزهکانیشم دهداتموه! (قصص الصالحين، ١/ ٣١١) V9

![](_page_80_Picture_1.jpeg)

ئەي كەسى بىن چارە، بۆ كەسانىك دەخەنە جىگايى دلتان. له کاتنیٰ دەزانن دەمریت. ئاقلْ ئەوەيە كەسى بخاتە جیگایى ھەرگىز نەمرنت. (شيبلى)  $\Lambda$ 

![](_page_81_Picture_1.jpeg)

![](_page_82_Picture_0.jpeg)

![](_page_82_Picture_1.jpeg)

چووم. کاتنی که چووم، زؤر داوای لیّبووردنم لیّ کرد و. عوزریشم بۆ ھێنايەوە كە نەھاتوومە.

سوفیان به تووړمییهوه سهیری کردم و گوتی: کاکی خوم واز له عوزر هیّنانهوه بیّنه، نهی نازانی زوّرجار مروّف کاتنی عوزر دنننتهوه، توشی درؤکردن دهبیت. باشیش بزانه وهکیع دؤستان<sub>ی</sub> باش شت لەسەر يەكترى بە ھەند ھەلْناگرن و لَيْنتجينەوەش لەسەر یه کتری ناکهن، من به نههاتن و هاتنتهوه توْم قهبولِله، راسته نزیک نەبوریت بە لاشە، بەلام لە رۆحمەوە ھەمیشە نامادەیت.

(شعب الايمان، ١٨ ١٨٨)

![](_page_83_Picture_4.jpeg)

![](_page_84_Picture_0.jpeg)

![](_page_84_Picture_1.jpeg)

![](_page_85_Picture_0.jpeg)

![](_page_85_Picture_1.jpeg)

له تەوافدا كاتىن باوكى دەستى مەجنونى گرتبور، نزيكبورنەرە له حەلقەی كەعبە، باوكى گوتى: پەروەردگارى مىھرەبان داوات <sub>لى</sub> دەكەم ئەوينى لەيلا لە دل<sub>ى</sub> كوړەكەمدا دەربھ<u>ن</u>ىيت. ·

کاتنی مهجنون ئهوەی بیست، خۆی به دیواری کهعبهدا هەلواسے و هاواری دهکرد: پهروهرینبی عاشقان، ئهوینبی لهیلا له دلم همر زیاد و زیاتر بکمیت. وابکمیت همرگیز لمهیرم نمچیتموه. با هەمووان لەببىر بكەم، تەنيا ئەوم لە ياد بھێلەوە.

کاتی گەرانەوە، مەجنون تەواو وازى لە لادى ھێنا و بە دەشت و سارا كەوت. ئەو كاتەي بە مردوویى دۆزیانەوە لە تەنىشتى خۆي ىەيتە شعرنكى نووسىبوو:

عاشقى دلبزيندار ئەمرۆ بە دلشكاويى دەمريت.

خۆزيا ياريش جارئ عاشق بېي. تا بهخۆی بزانېي عاشق له دوورې و کۆچباران چې بهسهر دئ!

 $\Lambda$ 0

(مجنون و ليلي، ١١٤)

CS CamScanner

لموهتمیی زانیومه پهروهردگار خۆیبی حهقیقهته و، کهس ناتوانئ وه کو ئەو بيْت، ھەرگيز لە جَيْبەجيْکردنى فەرمانەکانى لام نەدارە. (حاتەمى ئەسەم)  $\Lambda$ 

![](_page_87_Picture_1.jpeg)

![](_page_88_Picture_0.jpeg)

پیشەوای سۆفیان حەزرەتى (حەسەنى بەسرِی) ڕۆژێک ھاتە مزگەوتێکەوە بینی ئەوەی پێشنوێژی دەکات (حەبیبی عدجدمی)یه، حدبیب تازه هاتبوویه عیراق و زبانی عدرهبی باش نهدهزانی، بۆیە حەسەن لەدواوەی نویژی نەكرد. شەو لە خەودا

![](_page_88_Picture_3.jpeg)

لەموناجاتدا بور دەپگوت: نيلامى من، رنگاسى دازى بورسى خۆتم نيشان بده. درنگیک له غمیموه هات: حمسمن نیّمه ډازیبوونی خومان بی عدتا کردیت. بهلام تق رِهزابوونی ننهمت نهویست. حەسەن گوتى: قور بەمالىي خۆم، چۆن؟ دەنگىنك ھات: ئەگەر نويژت لەدوايى حەبيب كردبا رەزابورنى ننمەت وەردەگرت. حمسمن گوتی: ئاخر ئەو زبانی تەواو نييە و، حەرف و وشەكان لەجنگايى خۆى بەتەواوى ئەدا ناكات. دهنگینک هات: ئەی حەسەن، ئەو زبانی راست و تەوار نەبور. بەلام دلمی خۆی وەكو كۆترى سپى بۆ لاى ئېمە ناردېوو، نىيەتى خَوْى هُدر لَهنَّنو رِهزَابُووني نَيْمَه دَانَا بُوو، تَيْمَهشْ لَنِي رِازِي بَوْيِنِ، لەوانەش لەدواوەي بوون. (كشف المحجوب، ٢٤٦) (بستان الواعظين، ٦٥٥)  $\Lambda\Lambda$ 

![](_page_89_Picture_1.jpeg)

## Tanya Haji تەنياح

تىرذ

public channel

جبى

## **Description**

بس<u>ارالله.</u><br>الانحمان مانالْیّک تایبهت به کتیّب و بابهتی جیاواز $\check{\mathbb{Q}}$ 

## ئەم كتێبە لەلايەن { ئاڤان بەھجەت } کراوه به دیاری بۆ خوێنەران

 $\bigoplus$ 

 $\circ$ 

چەنال https://t.me/tanyahaji7

t.me/tanyahaji7

**Invite Link** 

![](_page_91_Picture_0.jpeg)

![](_page_92_Picture_0.jpeg)

![](_page_92_Picture_1.jpeg)

موناجاتی مەحبوبی خۆی بوو، لەوكاتە موریدەكە بەسپنەيەكى پاکەوە گوتى: قوربان، بۆچى داوا لە خودا ناکەيت گوزەرانت جاک بکات!؟

شنخ وه کو گولیکی تازه کراوه زهردهخهنهیه کی هاتین و سهیری دمورووبهری کرد، پاشان مشتنک خوْلی هەلگرت و فەرمووی: نیلاهی دەولەمەندى من، ئەوە بكەيت بە زیْر. لەوكاتە يەكسەر بوو به پارچەيەك زێړ، پاشان شێخ پارچە زێړەكەى فرێدايە ینشی موریده که و فهرمووی: ڕۆلەکەم، دونیا خێری تێدانییه، تەنيا بۆ ئەوانە نەبيّت كە داواى دەكەن، منيش تەنيا و تەنيا پهروهردگاري تاقانهم مەتلەبە و غەيرى ئەو داواي هيچ ناكەم.

مورید واقعی وړمابوو، گوتی: قوربان، چی لهو زیْرِه بکهم؟ شنخ فەرمووى: ڕۆلە ھەلىگرە و پێداويستىييەكانى خۆتى پێ دابين بكه.

موریده که دهلیت: زوّر همستم بهشهرمهزاری کرد، که شنخم خسته نهو هەلويسته و پەشىمانىم كردەوە لەو پەيمانەي كە غەيرى پەروەرىن داواي شتىنكى دىكە نەكات.

(قصص الأولياء، ٤٨) (صفة الصفوة، ١٣٠٩/٤)

![](_page_93_Picture_6.jpeg)

 $\bar{z}$ بزانه سامان و مالّ وهکو ماره، هدم ژهری هدیه هدم دورمان. (ئیمامی غەزالی) 97

![](_page_94_Picture_1.jpeg)

![](_page_95_Picture_0.jpeg)

![](_page_95_Picture_1.jpeg)

لني نزيک بوومەوە، بينيم گۆچانێک پێيە و جلوبەرگێکې سوفي لەبەرە، گوتم: مامەگیان لە كوئ ھاتووى؟ گوتى: لەلايەن خوداوە. گوتم: ئەي دەچپتە كوئ؟ گوتني: دەچمە لای خودا.

منیش زانیم سۆفییه، بۆیه چەند دیناریکم دەرھینا و دام پیّی، بۆ نەوەي شتېكى پې بخوات. كەچى سەيرنكى كردم و گوتى: ندی زینون، کاتیٰ دهزانی له لای خودا هاتووم و دهچمهوه لای خودا، وا گومان دەبەي لەغەيرى ئەو شت وەرگرم؟ من ئەو دەپەرستم، كەوابوو لە غەيرى ئەو ھەرگىز داوا ناكەم.

نینجا زانیم ئەو پیاوه لە عاشقانی پەروەرننە، چونکە عاشق لە کالا و زەروررەتى حەزرەتى مەعشوق نەبى، وەرناگريْت.

92

(منهاج القاصيدين، ٤٧١) (كشف المحجوب، ٢٥٩)

![](_page_97_Picture_0.jpeg)

![](_page_97_Picture_1.jpeg)

![](_page_98_Picture_0.jpeg)

![](_page_98_Picture_1.jpeg)

.<br>کونبی: چۆنه ههموو دلْخۆشن و تۆ وا به بیْباکییهوه دانیشتوویت گوتى.<br><sub>و د</sub>لغۇش نىت بە گەشەكردنى گەنمەكانت؟ و<br>کمونبی: قوربان له ترسی لافاو گهنمم نهچاند. عويندولا گوتني: كەوايە گەنمەشامىيىت چاندووە؟ گوتى: نەخێر، ترسام كوللە لێى بدا و بفەوتىن. عويندولا گوتني: ئەي كوړەكەم چيت چاندووه؟ گوتني: وهُلا قوربان هيچم نهچاندووه و ترسام زەرەر بكەم. عویندولا گوتنی: کوړهکمم خوشاردنهوه له شویننیکی ئارام ړاسته دوورمان دەخاتەوە لە شكست و ماندوو نابين، بەلّام ئەوەش بزانە هەرگىز ھىچ شتىك بەدەستناھىنىين كە ئىدى بتوانين شانازى ينوه بكەين. عاريفان بۆيە گەورەبوون چونكە مەردانە قۆلْيان لە دونیا هەلّمالّمی و بریاریاندا به دونیا، قیامەتییان بەدەست بهیّنن. (معجم الصوفية، ٢/ ٣٤١)

![](_page_99_Picture_1.jpeg)

9V

![](_page_100_Picture_0.jpeg)

![](_page_100_Picture_1.jpeg)

![](_page_101_Picture_0.jpeg)

![](_page_101_Picture_1.jpeg)

.<br>نەرمووى: خۆشەويستى خودا بەوە نييە، كە ھەموو فەرمانەكانى <sub>خودا پهيرهو</sub> بکهيت، بهلکو بهوه دهيپته خوشهويستنی خودا، <sub>شهو</sub><br>خودا پهيرهو بکهيت، بهلکو بهوه دهيپته خوشهويستنی خودا، <sub>شهو</sub> نههییانهی خودا دایناوه لیّی دوور بکهویّتهوه و نهیکهت <sub>چونکه</sub> خۆشەويستى واتا تەركى ھەموو ئەو شتانەى مەعشووق برەنجێنن.

1 . .

(صفة الصفوة، ٣) ٣٥٦)

![](_page_102_Picture_2.jpeg)

دەردى عىشقدارى، <mark>دەرد</mark>نكى ھەمىشەيى» و قەت دەرمان ناكر<u>ن</u>ت. ئيبن عەرەبى  $1.1$ 

![](_page_103_Picture_1.jpeg)

![](_page_104_Picture_0.jpeg)

پیاوێک هاته لای یهکنگ له عاریفانی مهزن جهنابی (نوعمانی کوړی سوړاقهی زونانی) و پرسیاری کرد: قوربان بۆچی ئێمه لهو دونیایهدا هیننده ماندوو دهبین بۆ بهدهستهیننانی خواردن و خانوو و پاره، ئەي نەدەكرا يەكسەر خودا پێمان بدات؟

![](_page_104_Picture_3.jpeg)

حەزرەتى نوعمانى ژير خەندەيەكى ھاتى و بە نەرمونيانيەرە گونمي: ڕۆلە تۆ حەز بە چوونە بەھەشت دەكەيت؟ پیاوهکه گوتنی: قوربان نهو ههصوو عیبادهتهم ههر بۆ نهوهیه بچمه . Cubdod عاریف گوتنی: کەوابە دوعا دەکەم زلوو بمریت. پیاوهکه زۆر ترسا و گوتنی: قوربان نهکهی ئهو دوعایه بکهیت.

سوێند به پهروهردگار زۆر له مردن دهترسم. عاریفه که گوتنی: ڕۆڵه ڕێک ئاوایه ئێمه ههموومان حهز به

بەھەشت دەكەيىن، بەلام ئامادەنيىن بمريىن. لەكاتىي پردى گەيشتىن به بهههشت، مردنه. بهههمان شنوه رولهکهم پهروهردگاریش دهیموی تۆ تینېکۆشى، ئینجا ئەويش خواردن و خانوو و مالت پې سەخشتت. بەدەستەتنان، بەيى تتكۆشان نائت.

 $\mathsf{I} \cdot \mathsf{I}$ 

(بستان الواعظين، ٥٨٢)

![](_page_105_Picture_4.jpeg)

![](_page_106_Picture_0.jpeg)

![](_page_106_Picture_1.jpeg)

![](_page_107_Picture_0.jpeg)

کوره شیرینهکهی حهزرهتی (بیلال کورِی سهعد) وهفاتی فدرموو و وهلامی داواکهی پهروهرینی دایدوه و گدراوه ندو خاكەي لىنى لەدايكبووين. رۆژىك لەكاتى دانيشتنى ھەلقەي موریداندا، پیاوێک که مهشهوور بوو به فێڵبازی هات و گوتی: نهى شيخ كورهكەت سەد دەرھەمى مىن قەرزارە.

1.0

![](_page_107_Picture_3.jpeg)
شنخ فەرمورى: ھىچ شاھندنكت ھەيد؟ يباوەكە گوتى: نەخنىر. شیخ فەرمووی: ئەی نووسراونک، يان بەلگەنامەيەک؟ يپاوەكە گوتى: نەختر.

شنخ فەرمووى: سوێند دەخۆيت؟

پیاوهکه گوتی: بهلٌّیْ، ویستی سوێند بخوات، بیلال رای کرد و دهمی گرت، فەرمووی: بوهسته هەتا دێمەوه. چووه ژوورەوه و پاره کهی هینا و پییدا، فهرمووی: ههمووتان شاهند بن نهگهر پارهکهی بهراستی لیبی قهرز کردبیت، ئهوه قهرزی کورهکهم دایهوه، نه گمر واش نهبوو، نهوه گمردنت ئازابینت و نهوه سهدهقهید.

كاتني پياوهكه رۆيشت، موريدهكان گوتيان: قوربان خۆ هدموومان باش دەمانزانى راست ناكات، بۆچى نەتھنشت سوننده کهی بخوات!

شنخ فەرمودى: دۆستان، ئەگەر وامانكرد خەلك بكەرتتە گوناهەوە، چيمان لەگەل خەلكانى دىكە جياوازە، خەلك گومانی باش به نتمه دهبهن، نابی خیانهت بهو متمانهیان بکهین،

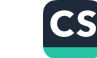

خق هیچمان زهرهر نه کردوه، یان قهرزاربووین که دامانهوه، یان هو سيب<br>سەدەقەيەكم بۆ كوړەكەم كردوە.

 $\mathcal{N}$ 

(صفة الصفوة، ١٧١٧/١) (قصص الأولياء، ٢٤)

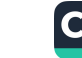

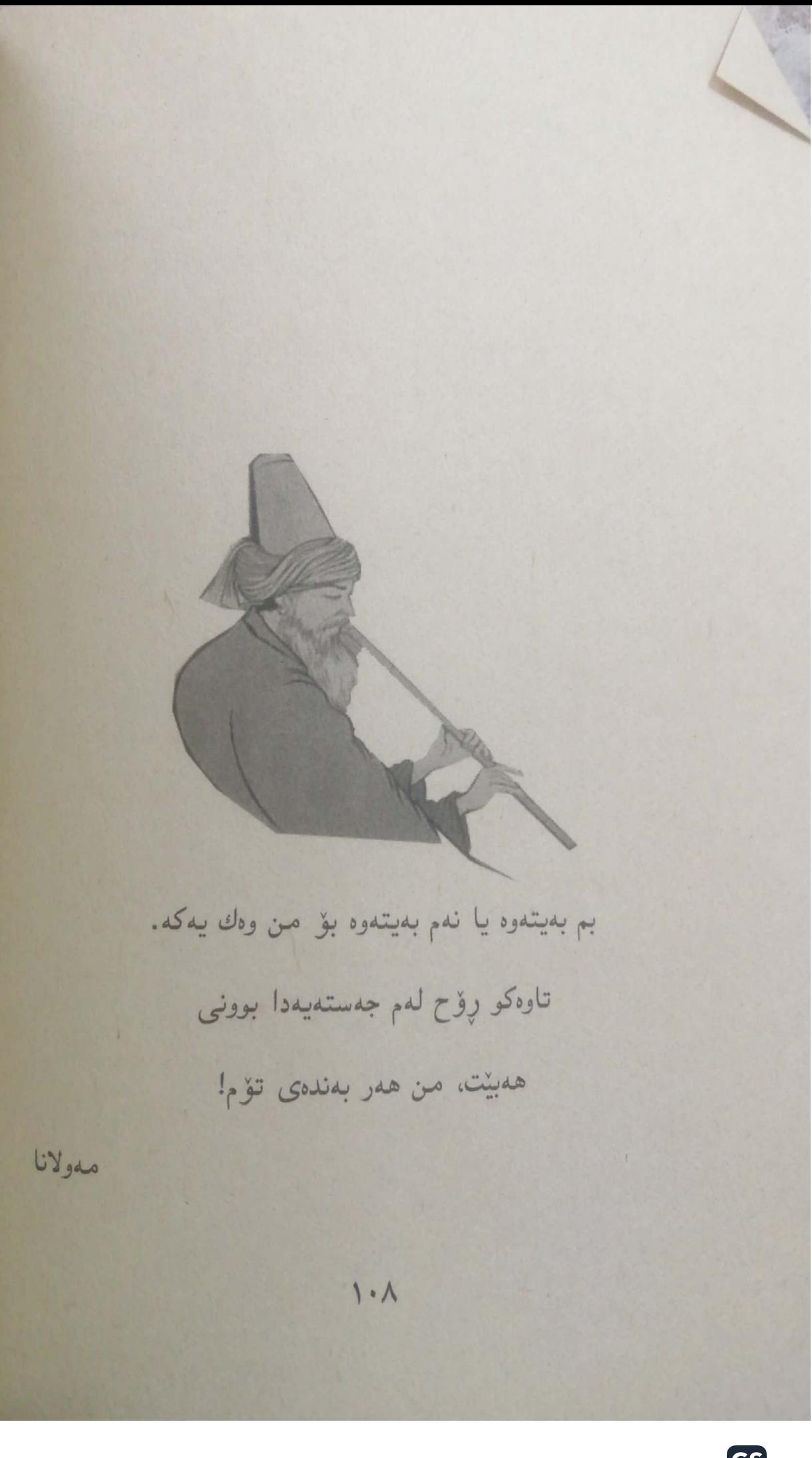

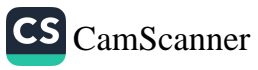

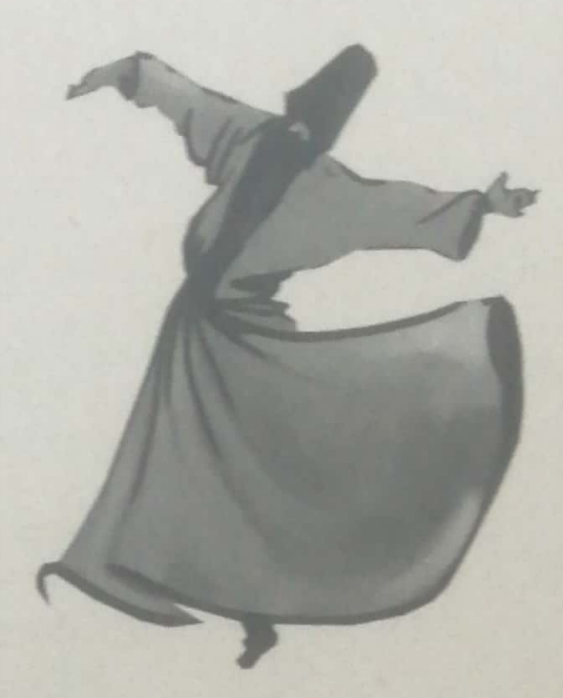

حەزرەتنى (ئەبو زەيدى زاھيد) دەگێړتەرە: يەكێك بووم لە دەسەلاتدارە دلرەقەكانى دەرلەت، رۆژنك لەگەل چەند دەستوپتوەندى خۆم چورمە مەجلىسى يەكئ لە سۆفييە بەناربانگەكانى مەغرىب، وتارەكانى واي كرد دلم بھەژنت و گریان گەرووی گرتم، بەبىرم دىھاتەرە چ گوناھێکی زۆرم کردووە،  $1.9$ 

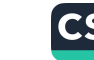

بۆيە لەسەر دەستى ئەو زاتە تەوبەم كرد و بړيارمدا بېمە سۆڧى بهلام شنخ فەرمووى دەبىن گەردنى ھەموو خەلك بەخرم ئازا .<br>بکمم، بۆیە ھاتمە نێو شار و ھەموو خەلکم کۆکردەوە و حالەک<sub>ەم</sub> تيْكَمياندن، هەبوو لَيْم خَوْش دەبوو، ھەبوو قەرەبووى دەيست و همبوو باوهشی پیْدادهکردم، تەنیا یەک مابوو کە کاتی خۇی لەننى خەلكدا پەنجا جەلْدم لێدابوو، بۆيە چوومە گوندەكەيان و داوای گەردن ئازايم لېئ کرد، گوتې: دەبىئ لەننو خەلکدا يەنجا جەلّدەكەت لىيىدەمەوە، منيى خەلكم كۆكردەوە و شەلاقم دايد دهستي، گوتي: كاتنيٰ لهمنتدا هيچت لهبدر نهبور، منيش جله کانی خوْم داکمند، ئینجا که هات لیّم بدات، گوتی: خوْت لەمنت نەدا، بەلكو بە كەستكى ژىردەستى خۆت لىتدام. بۆيە بانگی نهو کهسهم کرد و شهلاقم دایه دهست و گوتم: وهکو چۆن ئەوكاتە لەو پياوەتدا، زۆر بەھێزتر لەمن بدە.

کاتنی ژیردهستهکهم هاته پیش و دهستی بهرزکردهوه تاکو لنم بدات، لەوكاتە پياوەكە راي كرد و باوەشى پێداكردم، گوتى: تەنيا دەمەويست بزانم تاكو چەند لەگەل تەوبەكەت راستگۆيت. برۆ رېگاى عيرفانت موبارەک بېت.

 $11.$ 

بۆيە كاتىن حەقبى كەسىم لەسەر نەما، ئىيدى ړێگاى چۆلەرانىيم بۇيە<br><del>ك</del>رتەبەر و رويشتم بەرەو بەيتولمەقدىس.

(التشوف إلي رجال التصوف، ٤٣٤) ( قصص الأولياء، ٣٥)

 $111$ 

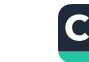

ئەى ھاونشينى ئەو كەسەي يادت دەكا، من كەي تۆم لەيادكردووە، تا يادت كەم؟! حەلاج 11٢

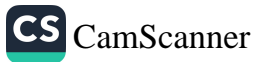

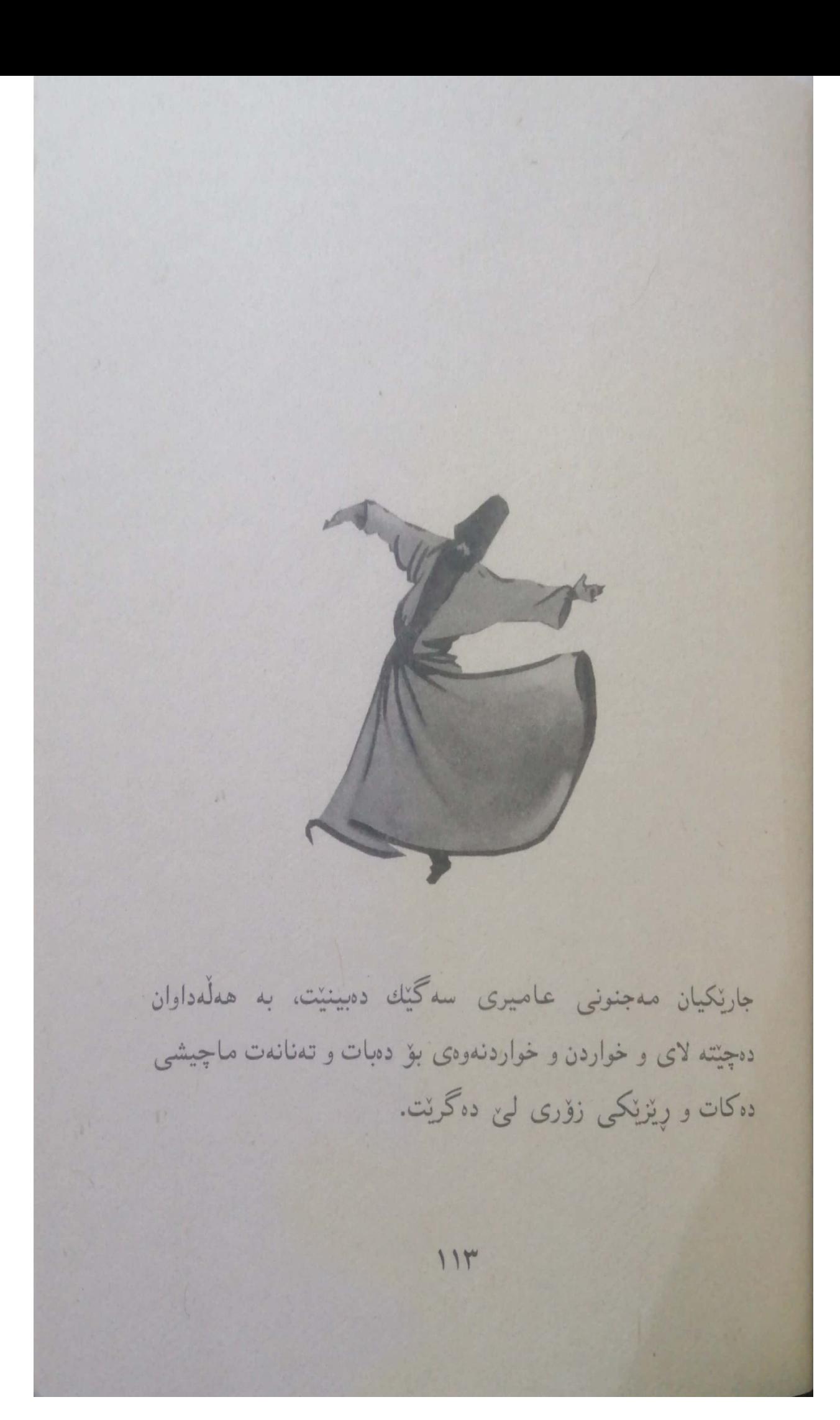

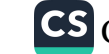

خەلكى لەم كارەي واقيان وړدەمينى و بە گلەيى و گازاندورە دَلْنِينَ: ئەرىن مەجنۆن تۆ شَيْت بوويت! ئەوە سەگە سەگى!

مهجنونیش وه کو ئهوهی نه بای بئ و نه باران، بئ لاکردنهوه لايان دەلْرىن: برۆن و لەمىن گەرننى. مىن ئەو سەگەم جارنك لە كۆلانى مالى لەيلاوە بېنيومە.

(دل و عشق ، ۲۸۱)

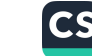

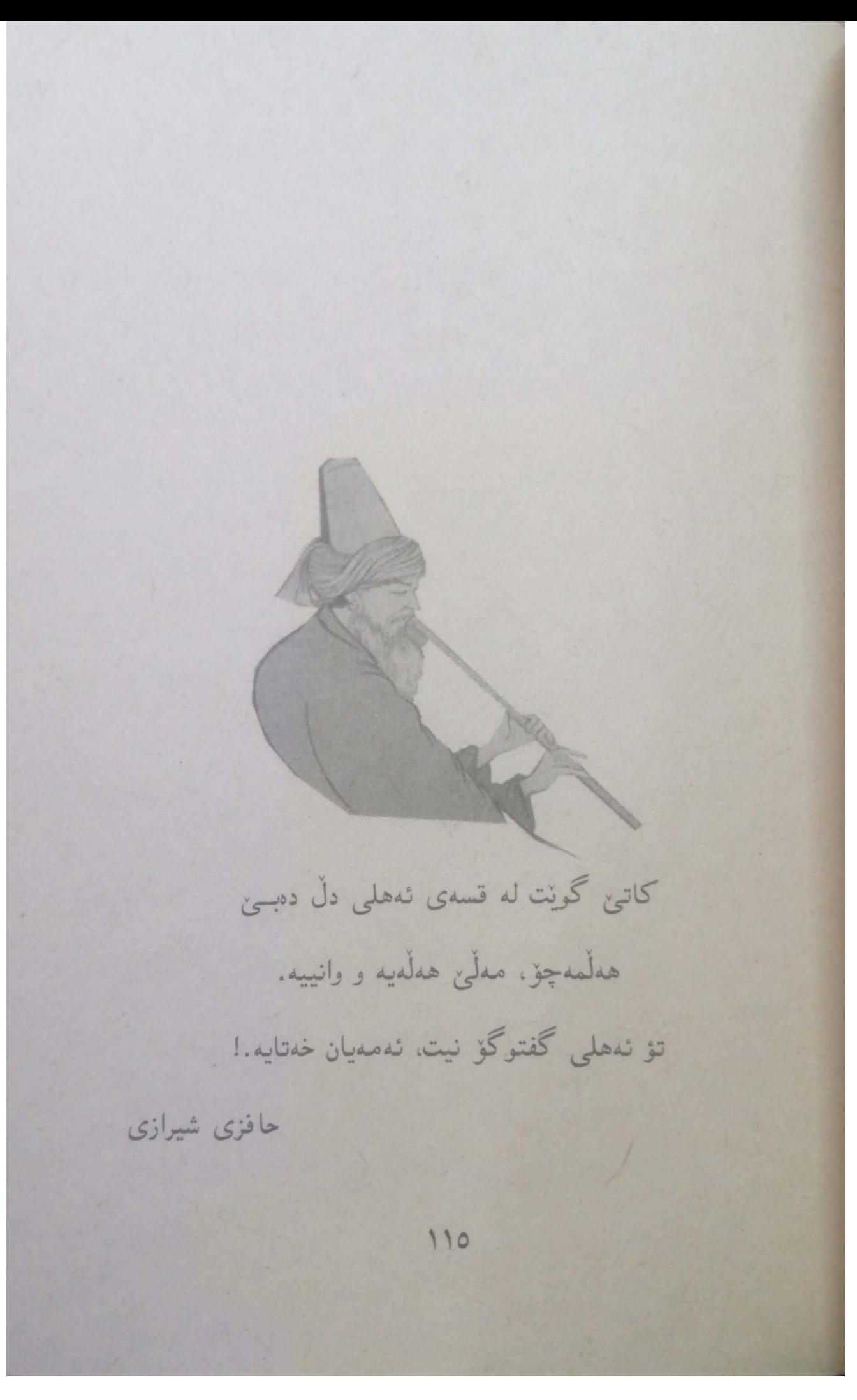

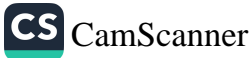

پرسیاریان له فهتحی موسلّی کرد، راستگوّیی چیپه؟ دەستى خستە ننو كورەي ئاسنگەرىييەكەيەوە و پۆليە ئاسننگى سوورکراوی دەرهینا و ئەمدەست و ئەودەستى پیکرد، گوتى: راستگۆیی ئەمەيە، متمانەت بە پەروەردگار ھەبیت. 117

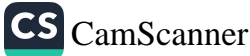

## Tanya Haji تەنياح

تىرذ

public channel

جبى

## **Description**

بس<u>ارالله.</u><br>الانحمان مانالْیّک تایبهت به کتیّب و بابهتی جیاواز $\check{\mathbb{Q}}$ 

## ئەم كتێبە لەلايەن { ئاڤان بەھجەت } کراوه به دیاری بۆ خوێنەران

 $\bigoplus$ 

 $\circ$ 

چەنال https://t.me/tanyahaji7

t.me/tanyahaji7

**Invite Link** 

بلاوكراوهكانى ناوهندى رهها

| ناوی نووسهر                                  | ناوى كتنب                                    | Ĵ             |
|----------------------------------------------|----------------------------------------------|---------------|
| و/ ئەياد نادر                                | ئیسلام یان ئیلحاد                            | Ŋ             |
| سبحان سميد                                   | جوانتز بيربكهوه                              | Y             |
| تمنيا محممد                                  | دیری نامهکان                                 | Y             |
| هيدى سەليم                                   | كچي كافرؤش                                   | ž             |
| ن/ سون تزو                                   | هونەرى جەنگ                                  | ٥             |
| و/ نیاز ممستی                                |                                              |               |
| ن/ رۆزمێرى بۆردەر                            | پيانۆ                                        | ٦             |
| و/محمد جەميل عەلى                            |                                              |               |
| زامدار قادرى                                 | عاشقانه ديّم                                 | ۷             |
| محمد كەريم حاجى                              | جيرؤكي رهوشته بالآكان                        | А             |
| ئەجمەد محەمەد نەقاش                          | نايا دهكري خوين درووست بكري؟                 | ٩             |
| زانا قەرھداغى                                | پوختمیمك له ژیاننامهى زانا و پپاوچاكانى كورد | ١÷            |
| ن/ پام بوّلًا جك و مەگ بەلفسۆ                | ستيف جؤبز کي بوو؟                            | II            |
| و/ رِمومند حەكيم                             |                                              |               |
| ن/ عائض القرنى                               | بهختهوهرترين نافرهت له جيهاندا               | V             |
| و/ نياز مەستى                                |                                              |               |
| عبدالرحمن محمدامين                           | پوختميمك له ژيانى عملى كورى حوسين (زين       | $\mathcal{U}$ |
|                                              | العابدين)                                    |               |
| هيدى سەليم                                   | ماهي نوورين                                  | 18            |
| عەدنان ئەمين                                 | ئەبولچەسەنى ئەشقەرى ( قوتابخانە كەلامى و     | Ø             |
|                                              | فەلسەفىيەكەى)                                |               |
| ن: د: ئيهاب فكرى                             | ئەتەكىكى قسەكردن                             | 11            |
|                                              |                                              |               |
| و/ دمشنیٰ تالیب شوانی                        |                                              |               |
|                                              |                                              | W             |
| ن/ جيهاد الترباني<br>و/ نهجمهد حمدامين ممنتك | ۱۰۱ كۆدى بەربەرۇسا                           |               |

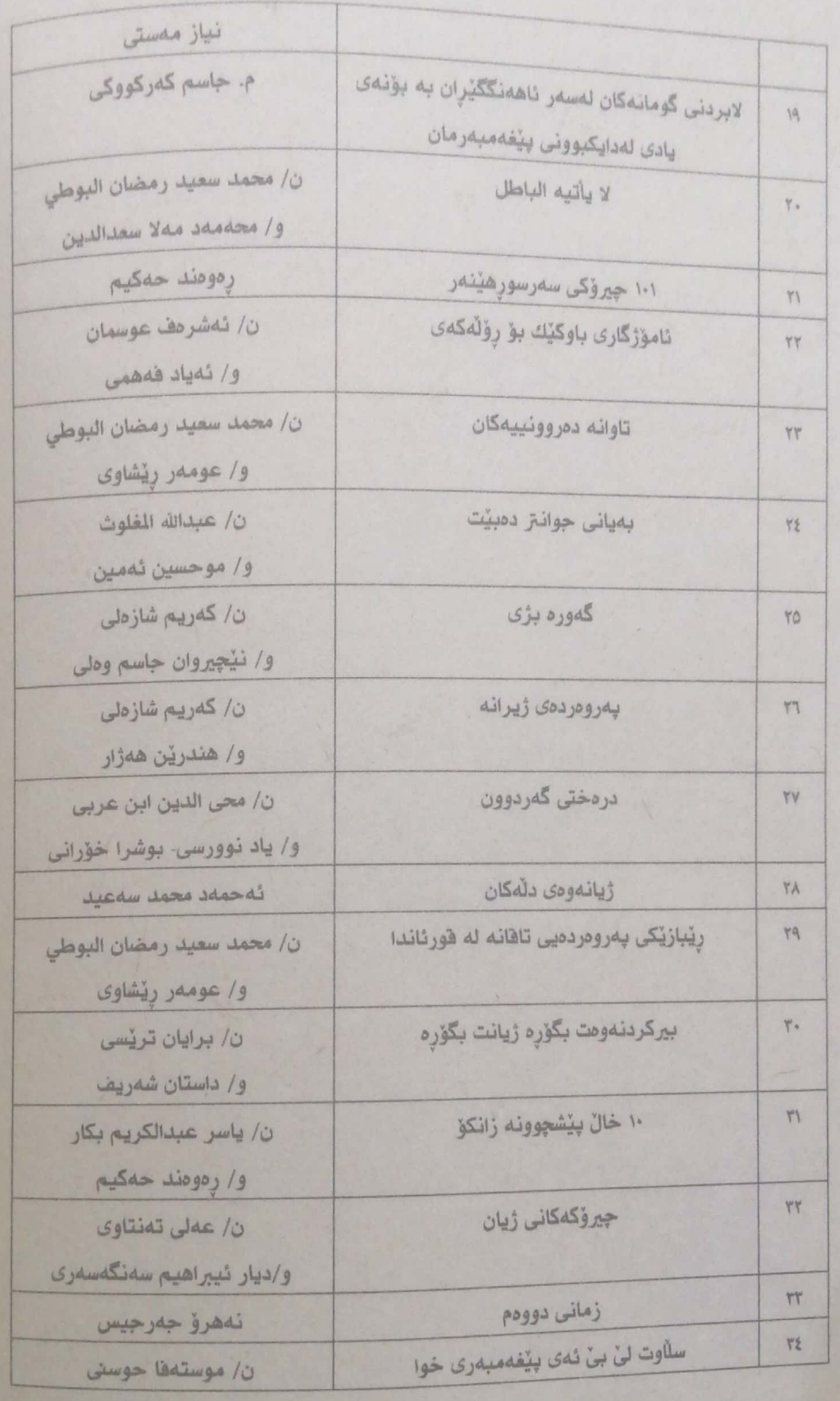

 $11A$ 

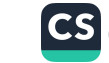

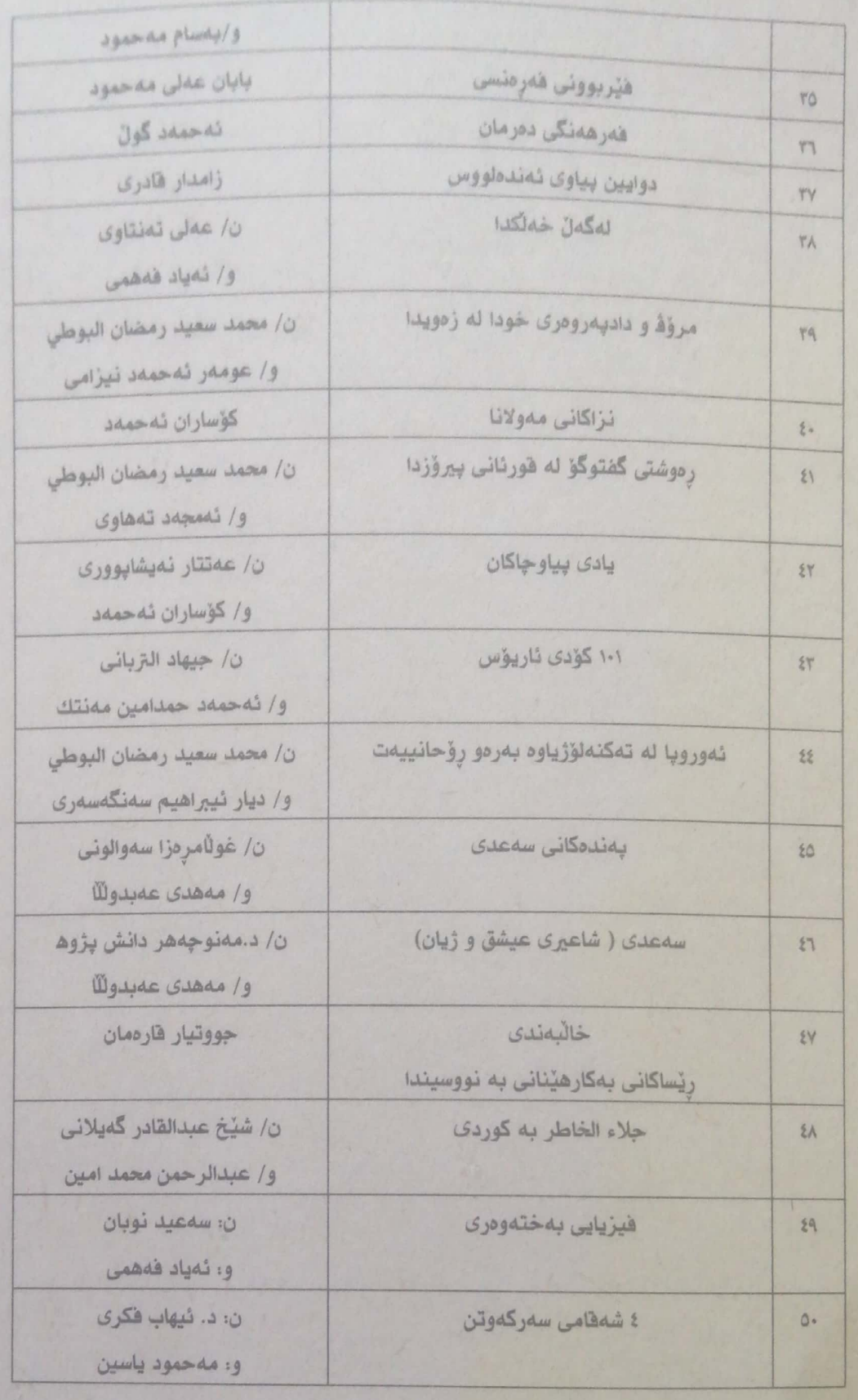

119

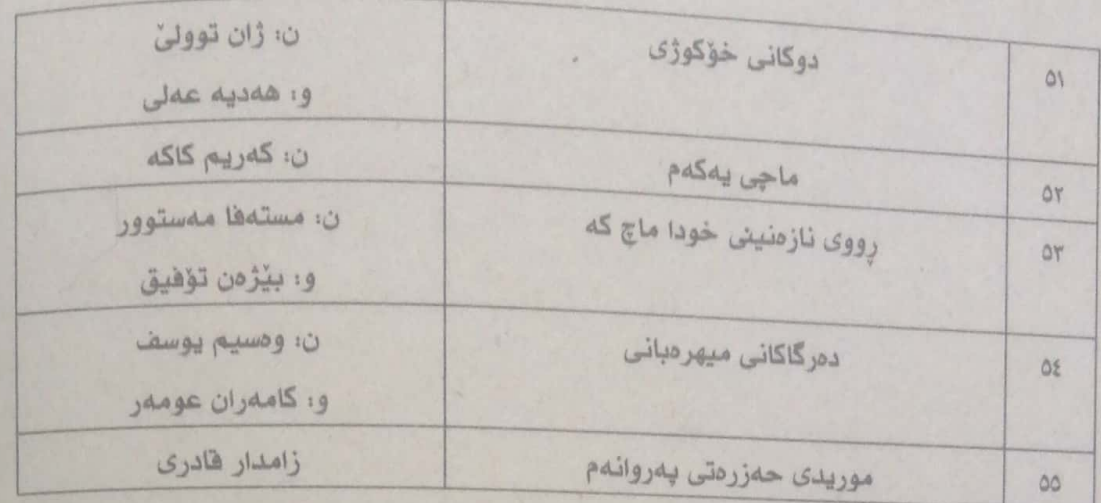

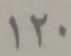

موريدی حسب زره تئ<br>پرروانهم

پۆژانە بە بەردەم مالّى خەيالمدا پياسە دەكەيت. هەميشە حەز دەكەم پێت بلێم: بوهسته ئازيز! قسەيەكم بۆ گوتن ھەيە. نيگايەكم بۆ بينين ھەيە. كەچى دليەر. نه تۆ -بێ فەرموو- دێيته پێش؛ نه من شەرمى -فەرموو-م دەشكىٰ!

## Cover Design: Bassam Mahmoud (@bassamart10)

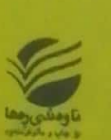

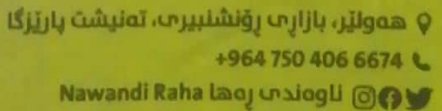

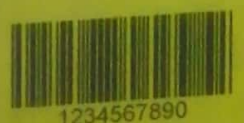

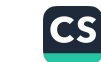